# English for Information Technology

Vocational English Course Book

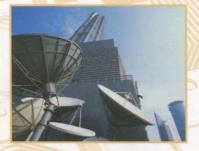

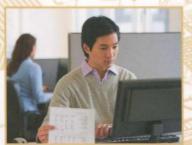

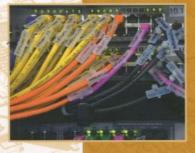

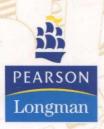

Maja Olejniczak Series editor David Bonamy

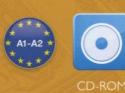

# Contents

|                                      |                                   | Function                                | Language                                                                                                    | Vocabulary                                      |  |  |
|--------------------------------------|-----------------------------------|-----------------------------------------|----------------------------------------------------------------------------------------------------|-------------------------------------------------|--|--|
| Unit 1 Working in<br>the IT industry | Meeting people p.4                | Introducing yourself and others         | Present tense of be<br>I'm Natasha, nice to meet you.                                                              | Introductions<br>Personal questions             |  |  |
|                                      | Jobs in IT p.6                    | Describing your job                     | Present Simple<br>What do you do?<br>I am a programmer.                                                            | Jobs                                            |  |  |
|                                      | Schedules p.8                     | Describing your daily routine and times | Schedules<br>What time does it start?                                                                              | Routines<br>Times                               |  |  |
|                                      | Spelling p.10                     | Using the alphabet                      | What does WWW stand for?<br>How do you spell that?                                                                 | IT acronyms<br>The alphabet                     |  |  |
|                                      | Business matters p.11             |                                         |                                                                                                    |                                                 |  |  |
| Unit 2 Computer systems              | Computer<br>hardware p.12         | Describing computer hardware            | Comparatives<br>That monitor is bigger than mine.                                                                  | Computer hardware                               |  |  |
|                                      | Computer<br>software p.14         | Describing computer software            | Superlatives<br>That software is the easiest to use.<br>Present tense of have(got)<br>We've got the best software. | Computer softw ware                             |  |  |
|                                      | Working with computers p.16       | Describing tasks                        | Present continuous<br>Are you installing it now?                                                                   | Computer tasks                                  |  |  |
|                                      | Computer<br>usage p.18            | Understanding computer usage            | must, mustn't, can, can't,<br>don't have to<br>I must update my files                                              | Computer usage                                  |  |  |
|                                      | Business matters p.19             | 9                                       |                                                                                                    |                                                 |  |  |
|                                      | Website<br>purpose p.20           | Talking about websites                  | Question words (1)<br>Which websites do you visit?                                                                 | Purpose of websites                             |  |  |
| bsites                               | Website<br>analytics p.22         | Getting information about websites      | Question words (2)<br>How many people visit our website?<br>Large numbers                                          | Website analysis tools                          |  |  |
| Unit 3 Websites                      | Website<br>development p.24       | Developing a website                    | Describing steps in a process<br>After that                                                                        | Functions of a website<br>Features of a website |  |  |
|                                      | The best<br>websites p.26         | Talking about your favourite websites   | Describing things<br>There are a lot of photos on this website                                                     | Adjectives                                      |  |  |
|                                      | Business matters p.27             |                                         |                                                                                                    |                                                 |  |  |
| Unit 4 Databases                     | Database<br>basics p.28           | Understanding database products         | Asking people to do things<br>Could you help me, please?                                                           | Entering a database                             |  |  |
|                                      | Data<br>processing p.30           | Describing data processing steps        | Quick questions to check understanding Got that?                                                                   | Data processing steps<br>Prepositions           |  |  |
|                                      | Data storage and<br>back-up p.32  | Talking about data storage and devices  | Asking for and giving advice<br>What should I do?<br>You should buy a flash drive.                                 | Data storage and back-up solutions              |  |  |
|                                      | Database systems<br>benefits p.34 | Using data in company departments       |                                                                                                    | Company departments                             |  |  |
|                                      | Business matters p.3              | 5                                       |                                                                                                    |                                                 |  |  |

| transactions p.42Index and the set of the set of the      | and the second second                                                                                                    | Function                           | Language                                              | Vocabulary                                      |
|----------------------------------------------------------------------------------------------------|----------------------------------------------------------------------------------------------------|------------------------------------|-------------------------------------------------------|-------------------------------------------------|
| textures p.38e-commerce websiteI have a PC and laptop at homeTansaction<br>security p.40Talking about securityFuture (will + infinitive)<br>Hackers won't be able to get into the networkNetworksOnline<br>transaction p.42Describing the transaction processFuture (will + infinitive)<br>Hackers won't be able to get into the networkOnline transactionBusiness matters p.42Describing the transaction processGiving reasons<br>I'd recommend a Dell computer because<br>I'd recommend a Dell computer becauseTypes of networks of<br>Problems with hardNetwork p.44Describing and fixing networksMaking suggestions<br>Winy don't you call the IT Holp Desk?Network hardwareTalking about the<br>past p.48Qising the past tensePast Simple<br>Wine did they launch the network?<br>Time expressions<br>yesterdayNetwork iterminolog<br>Speed and rangetButwork range and<br>past p.48Talking about network capabilitiesThe present perfect<br>Hacker of the computer?Fault diagnosis: qu<br>and answersSoftware<br>pair p.58Understanding faultsThe present perfect<br>Hacker of the computer?Fault diagnosis: qu<br>and answersSoftware<br>pair p.58Solving customer service problemsExplaining the use of something<br>We use tweezers to hold small objectsToolkits<br>Computer hardwareSoftware<br>pair p.58Solving customer service problemsSpeed p.60Toolkits<br>Computer hardwareSoftware<br>pair p.58Solving customer service problemsExplaining the use of something<br>We use tweezers to hold small objectsToolkits<br>Computer hardwareSoftware<br>fervierop                                                                                                    |                                                                                                    | Explaining E-commerce types        |                                                       | Types of business                               |
| security p.40         Hackers won't be able to get into the network           Online<br>transactions p.42         Describing the transaction process         Intervent present         Online transactions           Business matters p.43         Explaining networks         Giving reasons<br>it's cheaper.         Types of network set<br>it's cheaper.         Types of network set<br>it's cheaper.         Pass Simple<br>Wind on't you call the IT Help Desk?         Network hardware<br>Problems with hard<br>Problems with hard<br>set on the network?           Taiking about the<br>past p.48         Using the past tense<br>it's cheaper.         Past Simple<br>Winer did they launch the network?<br>Time expressions<br>yesterday         Network terminolog<br>Speeds and ranget           Retwork range and<br>past p.48         Taiking about network capabilities         The present perfect<br>Has (s)he switched off the computer?         Fault diagnosis qua<br>Possible solutions           Software<br>repair p.54         Understanding faults         The present perfect<br>Has (s)he switched off the computer?         Fault diagnosis qua<br>Possible solutions           Hardware<br>repair p.54         Using toolkits and making repairs         Explaining the use of something<br>We use tweezers to hold small objects         Toolkits<br>Computer hardware           Business matters p.53         Describing security solutions         Expressing possibility<br>You may have a virus on the computer.         Types of security systems           Business matters p.64         Genritying a set working<br>enviroonment         Should/shouldn't         <                                                                                                    |                                                                                                    |                                    |                                                       | Website features                                |
| transactions p.42ControlExplaining networksGiving reasons<br>I'd recommend a Deli computer because<br>I'd recommend a Deli computer because<br>I'd recompation because a deli computer because<br><td></td> <td>Talking about security</td> <td></td> <td>Networks</td> |                                                                                                    | Talking about security             |                                                       | Networks                                        |
| Types of<br>network p.44Explaining networksGiving reasons<br>I'd recommend a Dell computer because<br>It's cheaper.Types of network is<br>                                                                                                    |                                                                                                    | Describing the transaction process |                                                       | Online transactions                             |
| network p.44If a recommend a Dell computer because<br>it's cheaper.If<br>it recommend a Dell computer because<br>it's cheaper.Networking<br>hardware p.46Describing and fixing network<br>hardwareMaking suggestions<br>Why don't you call the IT Help Desk?Network hardware<br>Problems with hard<br>wareTalking about the<br>past p.48Using the past tensePast Simple<br>When did they launch the network?<br>Time expressions<br>yesterdayNetwork ing sitesNetwork range and<br>past p.48Talking about network capabilitiesNetwork iterminolog<br>Speeds and rangesBusiness matters p.51Understanding faultsThe present perfect<br>Has (s)he switched off the computer?Fault diagnosis que<br>Possible solutionsSoftware<br>repair p.54Filling in service reportsExplaining the use of something<br>We use tweezers to hold small objectsToolkits<br>Computer hardwareSubiness matters p.50Describing security solutionsExplaining the use of something<br>We use tweezers to hold small objectsToolkits<br>Computer hardwareSubiness matters p.50Describing security solutionsExpressing possibility<br>You may have a virus on the computer.Types of security<br>Security systemsSecurity<br>p.60Identifying a safe working<br>environmentshould/shouldn'tOffice rulesSecurity<br>p.66Reporting network and systemFupressing problibilion<br>You may they our password to anyone.Security procedure<br>Poering in security incident                                                                                                    | iness matters p.43                                                                                                    |                                    |                                                       |                                                 |
| hardwarep.46hardwareWhy don't you call the IT Help Desk?Problems with hardTalking about the<br>past p.48Using the past tensePast Simple<br>When did they launch the network?<br>Time expressions<br>yeedrayNetworking sitesNetwork range and<br>speed p.50Talking about network capabilitiesPast Simple<br>When did they launch the network?<br>Time expressions<br>yeedrayNetwork terminolog<br>Speeds and rangesBusiness matters p.51Talking about network capabilitiesThe present perfect<br>Has (s)he switched off the computer?Fault diagnosis qui<br>and answersSoftware<br>repair p.54Filling in service reportsExplaining the use of something<br>We use tweezers to hold small objectsToolkits<br>Computer hardwareCustomer<br>service p.58Solving customer service problemsExpressing possibility<br>You may have a virus on the computer.Types of security office rulesSocurity<br>solutions p.60Describing security solutionsExpressing possibility<br>You may have a virus on the computer.Office rulesReporting<br>procedures p.64Explaining network and system<br>security incomentExpressing probabilition<br>You mustn't give your password to anyone.Security procedure<br>Reporting genetic to anyone.                                                                                                    |                                                                                                    | Explaining networks                | I'd recommend a Dell computer because                 | Types of network system                         |
| past p.48When did they launch the network?<br>Time expressions<br>yesterdayNetwork range<br>speed p.50Network range and<br>speed p.50Talking about network capabilitiesImage of the expressions<br>yesterdayNetwork terminolog<br>Speeds and rangedBusiness matters p.51The present perfect<br>Has (s)he switched off the computer?Fault diagnosis; qui<br>possible solutionsFault<br>diagnosis p.52Understanding faultsThe present perfect<br>Has (s)he switched off the computer?Fault diagnosis; qui<br>Possible solutionsSoftware<br>repair p.54Filling in service reportsExplaining the use of something<br>We use tweezers to hold small objectsToolkits<br>Computer hardwareCustomer<br>service p.58Solving customer service problemsExplaining the use of something<br>We use tweezers to hold small objectsPhonecallsBusiness matters p.50Describing security solutionsExpressing possibility<br>You may have a virus on the computer.Types of security the<br>Security systemsWorkstation health<br>and safety p.62Explaining network and system<br>security<br>procedures p.64Explaining network and system<br>Security indientSecurity give your password to anyone.Security procedures<br>Perfect procedures<br>You mustn't give your password to anyone.Reporting process                                                                                                    |                                                                                                    |                                    |                                                       | Network hardware<br>Problems with hardware      |
| speed p.50And and and and and and and and and and a                                                                                                    | a comparison of the second second second second second second second second second second second second second                                                                                                    | Using the past tense               | When did they launch the network?<br>Time expressions | Networking sites                                |
| Fault<br>diagnosis p.52Understanding faultsThe present perfect<br>Has (s)he switched off the computer?Fault diagnosis qui<br>and answersSoftware<br>repair p.54Filling in service reportsFault diagnosis qui<br>Possible solutionsFault diagnosis qui<br>Possible solutionsHardware<br>                                                                                                    | And the second second se | Talking about network capabilities |                                                       | Network terminology<br>Speeds and ranges        |
| diagnosis p.52Has (s)he switched off the computer?and answersSoftware<br>repair p.54Filling in service reportsFault diagnosis que<br>Possible solutionsHardware<br>repair p.56Using toolkits and making repairsExplaining the use of something<br>                                                                                                    | iness matters p.51                                                                                                    |                                    |                                                       |                                                 |
| repair p.54Possible solutionsHardware<br>repair p.56Using toolkits and making repairsExplaining the use of something<br>We use tweezers to hold small objectsToolkits<br>Computer hardwareCustomer<br>service p.58Solving customer service problemsExplaining the use of something<br>We use tweezers to hold small objectsPhonecallsBusiness matters p.59Describing security solutionsExpressing possibility<br>You may have a virus on the computer.Types of security the security systemsWorkstation health<br>and safety p.62Identifying a safe working<br>environmentshould/shouldn'tOffice rulesSecurity<br>procedures p.64Explaining network and system<br>security incidentExpressing prohibition<br>You mustn't give your password to anyone.Peoprting procedures<br>Reporting process                                                                                                    |                                                                                                    | Understanding faults               |                                                       | Fault diagnosis: question and answers           |
| repair p.56Computer hardward<br>We use tweezers to hold small objectsComputer hardward<br>Computer hardwardCustomer<br>service p.58Solving customer service problemsPhonecallsBusiness matters p.59Describing security solutionsExpressing possibility<br>You may have a virus on the computer.Types of security the<br>Security systemsWorkstation health<br>and safety p.62Identifying a safe working<br>environmentshould/shouldn'tOffice rulesSecurity<br>procedures p.64Explaining network and system<br>security incidentExpressing prohibition<br>You mustn't give your password to anyone.Security procedures<br>Reporting process                                                                                                    |                                                                                                    | Filling in service reports         |                                                       | Fault diagnosis questions<br>Possible solutions |
| service p.58International and and and and and and and and and and                                                                                                    |                                                                                                    | Using toolkits and making repairs  |                                                       | Toolkits<br>Computer hardware                   |
| Security<br>solutions p.60Describing security solutionsExpressing possibility<br>You may have a virus on the computer.Types of security the<br>Security systemsWorkstation health<br>and safety p.62Identifying a safe working<br>environmentshould/shouldn'tOffice rulesSecurity<br>procedures p.64Explaining network and system<br>                                                                                                    |                                                                                                    | Solving customer service problems  |                                                       | Phonecalls                                      |
| solutions p.60       You may have a virus on the computer.       Security systems         Workstation health and safety p.62       Identifying a safe working environment       should/shouldn't       Office rules         Security procedures p.64       Explaining network and system security incident       Expressing prohibition You mustn't give your password to anyone.       Security procedures         Reporting incidents p.66       Reporting a security incident       Reporting process       Reporting process                                                                                                    | siness matters p.59                                                                                                    |                                    |                                                       |                                                 |
| and safety p.62       environment       Explaining network and system       Expressing prohibition       Security procedures         Security procedures p.64       Explaining network and system       Expressing prohibition       Security procedures         Reporting incidents p.66       Reporting a security incident       Expressing prohibition       Reporting process                                                                                                    | and the second second se | Describing security solutions      |                                                       | Types of security threats<br>Security systems   |
| procedures p.64     security     You musth't give your password to anyone.       Reporting<br>incidents p.66     Reporting a security incident     Reporting process                                                                                                    |                                                                                                    |                                    | should/shouldn't                                      | Office rules                                    |
| incidents p.66                                                                                                    |                                                                                                    |                                    |                                                       | Security procedures                             |
| Business matters p.67                                                                                                    |                                                                                                    | Reporting a security incident      | ing in the second second                              | Reporting process                               |
|                                                                                                    | siness matters p.67                                                                                                    |                                    |                                                       |                                                 |
| files: Student A p.68                                                                                                    | s: Student A p.68                                                                                                    | Y MALE POINT STREAM POINT          |                                                       |                                                 |

Contents

# Working in the IT industry

- · introduce yourself and others
- ask and answer personal questions
- · talk about scheduled tasks
- · use the alphabet and spell out words

# Meeting people

Speaking 1 How do you greet people in your country? What do you say when you greet people in English?

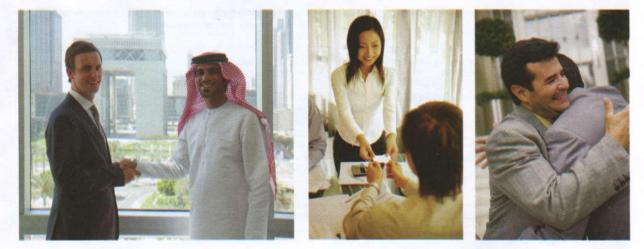

Reading

2 Complete these dialogues with the words in the box.

|           |   | all is meet name's Nice this too you Welcome What's                                                                                                    |
|-----------|---|----------------------------------------------------------------------------------------------------|
|           |   | 1 Natasha: Hi, my (1) Natasha.<br>Khalid: Pleased to (2) you. I'm Khalid Ali.<br>Natasha: Pleased to meet you, (3)                                                                                                    |
|           |   | 2 Philip:       Good morning. (4) your name?         Ahmed:       I'm Ahmed. And (5) are?         Philip:       My name's Philip. (6) to meet you.                                                                                                    |
|           |   | 3       Tim:       Hi everybody, (7) is Ingrid.         All:       Hi!         Tim:       Ingrid, this (8) Ahmed, Linda, Mohammed and Mansoor.         Ingrid:       Nice meeting you (9)         Linda:       Likewise.         Tim:       (10) to the team and good luck. |
| Listening | 3 | Listen and check your answers.                                                                                                    |
|           | 4 | Listen again and repeat the dialogues.                                                                                                    |
| Speaking  | 5 | <ul> <li>Work in small groups. Practise introductions. Follow the instructions below.</li> <li>1 Introduce yourself.</li> <li>2 Introduce a new team member.</li> </ul>                                                                                                    |

a new team member.

| Listening | 6 | > 🌠 3    | Listen to this dialogue and choose the correct answers.                                                |
|-----------|---|----------|----------------------------------------------------------------------------------------------------|
|           |   | Kathryn: | Karim, what do you do?                                                                                 |
|           |   | Karim:   | I'm a (1) website developer/network administrator. Who do you work for?                                |
|           |   | Kathryn: | I work for CISCO. I'm a (2) <i>system analyst/website analyst</i> there.<br>Where are you from, Karim? |
|           |   | Karim:   | I'm from Kuwait. I work for Microsoft there. And where are you from, Kathryn?                          |
|           |   | Kathryn: | I'm from the (3) <i>UK/US</i> but now I live in Qatar. Do you know where Glenda's from?                |
|           |   | Karim:   | She's from the US.                                                                                     |
|           |   | Kathryn: | And what's her job?                                                                                    |
|           |   | Karim:   | She works for (4) <i>IBM/Dell</i> . Her job is to set up new systems.                                  |
|           |   |          |                                                                                                    |

#### Language

#### Present tense of be

| We use <b>be</b> to say who somebody is | I'm Sam.                          | I am Sam.                      |
|-----------------------------------------|-----------------------------------|--------------------------------|
| or what something is.                   | You're/We're/They're from the UK. | You/ We/They are from the UK.  |
|                                         | He's/She's a website developer.   | He/She is a website developer. |
|                                         | It's in the US.                   | It is in the US.               |
| We use be to ask personal               | Where are you from?               |                                |
| questions.                              | What's his name/job?              | What is his name/job?          |

#### 7 Listen and repeat these words.

I'm, You're, She's, He's, It's, We're, They're/Their

#### Reading

8 Complete this email with *am*, *is*, *are*, *their*, *our* or *my*.

| Dear Colleagues                |                       |                 |                |
|--------------------------------|-----------------------|-----------------|----------------|
| My name (1) Jess               | sica Martin and I (2) | the IT          | Support team   |
| eader. The IT Support team r   | members (3)           | : Mahmoud A     | I Banawy,      |
| Eli Ibrahim and Guido Pitteri. | Mahmoud (4)           | our network     | administrator. |
| Eli and Guido (5)              | system maintenanc     | e officers. (6) | job is to      |
| keep our systems going. (7) _  | job is to s           | support you.    |                |
| (8) contact numb               | er (9) 67             | 5 567 567.      |                |
| Best regards                   |                       |                 |                |
| Jessica Martin                 |                       |                 |                |

#### Writing

**9** Write a reply to the email in 8. Introduce yourself and three people in your group.

Speaking

**10** Work in pairs. Ask and answer questions about your jobs, companies and nationalities.

Example: A: Where are you from? B: I'm from ....

# Jobs in IT

#### Speaking

1 Work in small groups. List the IT jobs you know.

Reading

2

Read this team introduction. Complete the descriptions 1–4 with the IT jobs in the box.

Hi! I'm Sylvia. I create usernames and passwords and I set firewalls. This is Isabelle. Her job is to plan and design the network. And this is Andrew. His job is to make sure all of the computers work properly. Finally, Mark and Latika. Their area is data processing. We all work for the university. Our offices are in building 8.

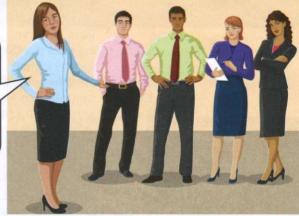

network administrator

# database analyst IT support officer network architect

- 1 Sylvia is a \_\_\_\_
- 2 Isabelle is a \_
- 3 Andrew is an \_
- 4 Mark and Latika are \_\_\_\_

#### Language

#### Present simple

| We use the <b>present simple</b><br>to talk about routines and<br>things that are permanent or<br>happen all the time. | What do you do? I'm a programmer.                                                                           |
|----------------------------------------------------------------------------------------------------|----------------------------------------------------------------------------------------------------|
|                                                                                                    | What does she do? She's a developer.                                                                        |
|                                                                                                    | Where <b>does</b> she <b>work</b> ? She <b>works</b> for IBM in Poland. She <b>doesn't work</b> in Estonia. |
|                                                                                                    | Where do they work? They work for Siemens in Egypt.                                                         |
|                                                                                                    | Do you work in IT? Yes, I do/No I don't.                                                                    |

#### Listening

3

Listen to three people talking about their jobs. Complete these job descriptions.

- 1 Karl
  - Job: software \_\_

Responsibilities: he designs and \_\_\_\_\_ computer games.

- 2 Heba
  - Job: \_\_\_\_\_ analyst
  - Responsibilities: he \_\_\_\_\_ computer problems.
- 3 Wojtek
  - Job: database \_
    - Responsibilities: he analyses and \_\_\_\_\_\_ electronic data.

| Speaking  | 4 | Work in pairs. Ask and answer questions about Karl, Heba and Wojtek. <i>Example:</i>                                                                                                    |
|-----------|---|----------------------------------------------------------------------------------------------------|
|           |   | A: What does Karl do?<br>B: He's                                                                                                    |
| Listening | 5 | Listen and complete this dialogue.         Ahmed:       Where (1)you work, Betty?         Betty:       I work for Dell in Dubai. What (2)you?         Ahmed:       I (3)for HP in Budapest. What do you (4), Milo?         Milo:       I'm a (5) developer. I work (6) Microsoft in Prague.         Betty:       Milo, do you (7) Frida?         Milo:       Yes, I do. What do you (8) to know?         Betty:       Where (9) she work?         Milo:       She works with (10) in Prague. She designs websites for (11)         Ahmed:       I see. Right, let's go. The workshop starts in five minutes. |
|           | 6 | <ul> <li>Listen and repeat these questions.</li> <li>Where do you work?</li> <li>What about you?</li> <li>What do you do?</li> <li>What do you want to know?</li> <li>Where does she work?</li> </ul>                                                                                                    |
| Writing   | 7 | What is your dream job? Write a job description for the job of your choice.<br>Job:<br>Company to work for:<br>Responsibilities:                                                                                                    |

Speaking

8 Tell the rest of the group about your dream job. Use your notes to help you. *Example: My dream job is .... I design/solve/analyse ....* 

# Schedules

#### Listening

1 Listen to two people at an IT conference. Complete this dialogue.

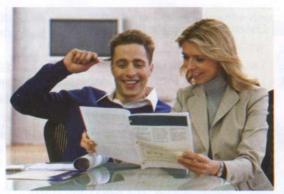

| Penelope: | Hi, Don. (1) are you?                                                                                                    |
|-----------|----------------------------------------------------------------------------------------------------|
| Don:      | I'm (2) thanks, Penelope. And you?                                                                                                    |
| Penelope: | I'm OK. Bit tired from the flight.                                                                                                    |
| Don:      | Right.                                                                                                    |
| Penelope: | (3) workshop (4) you want to attend today, Don?                                                                                                    |
| Don:      | I want to go to the CISCO network security workshop.                                                                                                    |
| Penelope: | Sounds interesting. What time does it start?                                                                                                    |
| Don:      | It (5) at 9.15.                                                                                                    |
| Penelope: | And (6) does it finish?                                                                                                    |
| Don:      | It (7) at 4.00 in the afternoon.                                                                                                    |
| Penelope: | Well, I (8) to attend the Microsoft Windows Applications workshop. It (9) at 8.30 am and (10) at 6.00 pm. But they have two breaks, at 10.30 and 12.45. |
| Don:      | That's good.                                                                                                    |
| Penelope: | Hope you enjoy your session.                                                                                                    |
| Don:      | You too. See you around.                                                                                                    |

#### Language

| What time does it start/begin/finish/end? | It starts at 9.15. (nine fifteen/quarter past nine) |  |
|-------------------------------------------|-----------------------------------------------------|--|
|                                           | It begins at 8.30. (eight thirty/half past eight)   |  |
|                                           | It finishes at 4.00. (four o'clock)                 |  |
|                                           | It ends at 5.05. (five oh five/five past five)      |  |

| Listen and repeat these | times. |
|-------------------------|--------|
|-------------------------|--------|

| 1 | 7.05      | 5 | 4.35       |
|---|-----------|---|------------|
| 2 | 6.45      | 6 | 2.15       |
| 3 | 8 o'clock | 7 | 12 o'clock |
| 4 | 10.45     | 8 | 9.50       |

2

- 3 Listen and repeat these sentences.
  - 1 It finishes at 5.00.
  - 2 It ends at 8.00.
  - 3 It starts at 6.00.

#### Speaking

4 Work in pairs. Ask and answer questions about your daily schedule and breaks. Make notes.

#### Example:

A: What time/When do you start work? B: I start at 8.00. What about you?

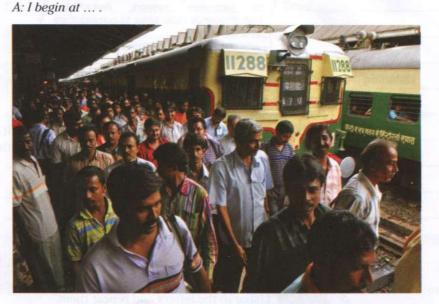

5 Tell another pair about your partner's schedule. Example: ... starts work at 8.00 and finishes at 4.00. She has a break at 12.00.

#### Reading

6

Complete these sentences with the words in the box.

| al        |                 | lioni            |                            |
|-----------|-----------------|------------------|----------------------------|
| I work in | n an office (1) | Dubai but I'm (2 | ) Canada. I work           |
| (3)       | SAP there. I s  | tart work (4)    | 8.15, have lunch in a café |
| (5)       | 1.30 and finis  | h about 5.00.    |                            |

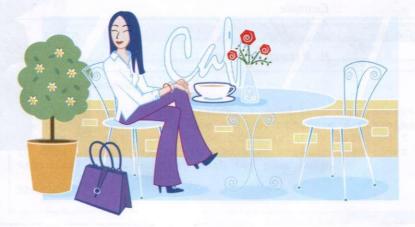

# Spelling

**Speaking** 1 Work in small groups. List the IT acronyms you know.

HTML (HyperText Markup Language) HTML is a mark-up language used to describe the structure of a web page.

FTP (File Transfer Protocol) a standard network protocol used to copy a file from one host to another.

WLAN (Wireless Local Area Network) A type of local-area network that uses high-frequency radio wires to communicate between nodes.

#### Listening

2 Listen and complete this dialogue. Bob, can you (1) \_\_\_\_\_ me, please? Andrei: Bob: Sure. Andrei: I don't understand this acronym. What does it (2) \_\_\_\_\_ \_\_for? Bob: Let me see. 'W3'. I'm not sure. Maybe WWW, the World Wide Web. Andrei: OK. What does P2P stand for? Bob: (3) \_\_\_\_\_ stands for person-to-person. Andrei: OK. What does IP (4) \_\_\_\_ ? It means Internet Protocol. Bob: Andrei: How do you (5) \_\_\_\_\_ 'Protocol'? Bob: p - r - o - t - o - c - o - l. Andrei: Thanks. You're welcome. Bob: Listen to the letters and repeat them. 3 ahik bcdegptvz flmnsxz i y 0 auw 4 Work in pairs. Make a list of acronyms. Ask and answer questions. Example:

Z /zed/ in British English and /zee/ in American English.

Speaking

- A: What does HTML
- stand for/mean?
- B: It stands for/means ....

# **Business matters**

#### Writing

1 You are at a training workshop. The trainer asks all the trainees to complete the form and introduce themselves. Complete this form about yourself.

|        |       |                                                                                                    | Participa                                                            | Int Information                                                                                                    |           |
|--------|-------|----------------------------------------------------------------------------------------------------|----------------------------------------------------------------------|----------------------------------------------------------------------------------------------------|-----------|
|        |       | Name:                                                                                                    |                                                                      | Da                                                                                                    | ate:      |
|        |       | DOB:                                                                                                    | Place of residen                                                     | ice:                                                                                                    |           |
|        |       | Contact: Phone                                                                                                    |                                                                      | Place of residence:Email<br>Email<br>Email<br>Generation of the second second sec |           |
|        | Name: |                                                                                                    |                                                                      |                                                                                                    |           |
|        |       |                                                                                                    | native the set of the                                                | emine all set the day S                                                                                                    | VocateUan |
|        |       | IT job you want and                                                                                                    |                                                                      |                                                                                                    |           |
|        |       | Name:                                                                                                    |                                                                      |                                                                                                    |           |
|        | 901   | a bant die 8                                                                                                    | The Sulsees                                                          | in the second second                                                                                                    |           |
|        |       | Noballance to the                                                                                                    | interferent of these                                                 | Ay bolthering a                                                                                                    |           |
|        |       | 100 A 40 A 40 A 40 A 40 A 40 A 40 A 40 A                                                                                                    |                                                                      | Concernance of the second                                                                                                    |           |
|        | 1     |                                                                                                    |                                                                      |                                                                                                    |           |
|        |       |                                                                                                    | Contraction of the second                                            |                                                                                                    |           |
|        |       | Write an email r                                                                                                    | te an email message to introduce yourself to the employees in the co |                                                                                                    |           |
|        |       | administrator                                                                                                    | You are responsible                                                  | le for setting up firewalls, s                                                                                                    |           |
| eaking | 4     | Turn to page 68                                                                                                    | 3. Student B: you are                                                |                                                                                                    |           |
|        |       |                                                                                                    |                                                                      |                                                                                                    | (+ ) X    |
|        |       | and the second second s |                                                                      |                                                                                                    |           |
|        |       | Dear Mrs Mahm                                                                                                    | noud,                                                                |                                                                                                    |           |

Sharifa

# Computer systems

- make comparisons
- talk about what is happening now
- talk about ability and necessity
- talk about obligations

# Computer hardware

Speaking 1 Work in small groups. Make a list of all the computer hardware you use in your work or study.

Vocabulary 2 Label the diagram with the correct items 1–11.

- 1 monitor
- 2 case
- 3 motherboard
- 4 CPU (Central Processing Unit or Processor)
- 5 main memory (RAM)

- expansion cards (video, graphic) 6
- 7 power supply unit
- 8 optical disk drive
- 9 hard disk drive
- 10 keyboard
- 11 mouse

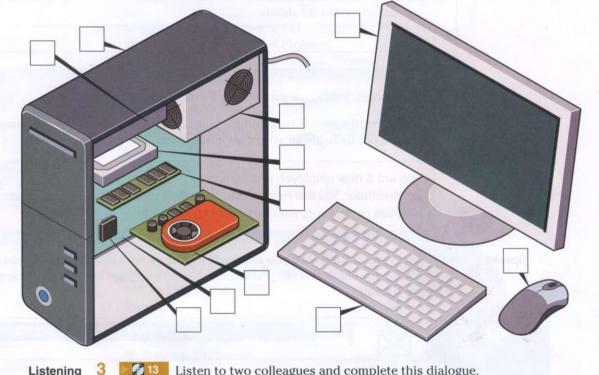

Listening

13 Listen to two colleagues and complete this dialogue.

| Bob:   | What do you think? Which (1) is better for the sales team?  |  |
|--------|-------------------------------------------------------------|--|
| Daisy: | I'm not sure. This computer has a (2) memory and I think it |  |
|        | has a (3) processor.                                        |  |
| Bob:   | And the other one?                                          |  |
| Daisy: | Well, it is (4)                                             |  |
| Bob:   | And (5)                                                     |  |
| Daisy: | Yes, you're right. Lighter and smaller.                     |  |
| Bob:   | But the bigger one is (6)                                   |  |
| Daisy: | So what is our decision?                                    |  |
| Bob:   | I'm not sure. Let's go for a coffee and discuss this again. |  |

#### Language

#### Comparatives

We use comparative adjectives to compare two people or things.

|                                                                        | big       | bigger                 | The new monitor was bigger than the old monitor.                                   |
|------------------------------------------------------------------------|-----------|------------------------|------------------------------------------------------------------------------------|
| For short adjectives we add <b>-er</b> (than). Be careful of spelling. | fast      | faster                 | Your processor is faster than mine.                                                |
| (many. De caleita of spenning.                                         | easy      | easier                 | It's easier to use than the other one.                                             |
|                                                                        | difficult | more/less<br>difficult | This version is <b>more difficult</b> to use <b>than</b> the old version.          |
| For long adjectives we use more/less (than).                           | expensive | more/less<br>expensive | His computer is less expensive than hers.                                          |
|                                                                        | reliable  | more/less<br>reliable  | I think you should buy that CPU. It is <b>more reliable than</b> the one you have. |
|                                                                        | bad       | worse                  | That screen resolution is much worse than before!                                  |
| Some comparatives are irregular.                                       | good      | better                 | I really like this mouse. It's so much <b>better</b> than the old one.             |

4 Make the comparative form of these adjectives.

| Ex | cample: long | longer |  |
|----|--------------|--------|--|
| 1  | light        |        |  |

- 2 efficient \_\_\_\_\_
- 3 long\_\_\_\_\_
- 4 wide \_\_\_\_\_
- 5 heavy \_\_\_\_\_
- 6 fast\_\_\_\_\_
- 7 dark\_\_\_\_\_
- 8 soft \_\_\_\_\_
- 9 hard \_\_\_\_\_
- 10 durable \_\_\_\_

5 **14** Listen and check your answers.

6 Listen again and repeat the words.

Reading

7 Read these product descriptions and make sentences using comparatives. *Example: The Corsair is longer than the Imation but slimmer.* 

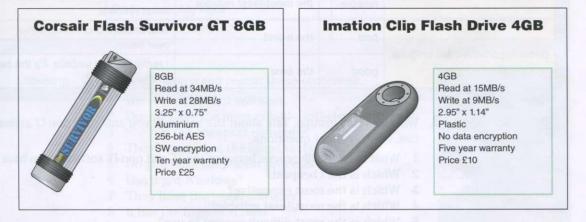

Writing 8 Work in pairs. Write an email to a colleague comparing the two products in 7.

13

## Computer software

#### Speaking

Work in small groups. Make a list of all the computer software you use in your work or study. Think about:

- application software
- programming software
- system software

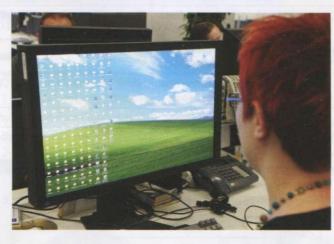

2 Make a list of the computer software your non-IT colleagues use.

#### Language

#### **Superlatives**

We use superlative adjectives to compare a person or thing with a number of other people or things.

|                                                                         | big       | biggest                  | The new monitor was <b>the biggest</b> in the room.            |
|-------------------------------------------------------------------------|-----------|--------------------------|----------------------------------------------------------------|
| For short adjectives we add <b>the + -est</b> . Be careful of spelling. | fast      | fastest                  | Your version of the software is the fastest.                   |
|                                                                         | easy      | easiest                  | It's the easiest to use.                                       |
|                                                                         | difficult | the most/least difficult | This version is <b>the most difficult</b> to use.              |
| For long adjectives we use the most/the least.                          | expensive | the most/least expensive | His computer is the least expensive.                           |
| and mostane reast.                                                      | reliable  | the most/least reliable  | I think you should buy that. It is the <b>most reliable</b> .  |
|                                                                         | bad       | the worst                | That is <b>the worst</b> software I've ever used!              |
| Some superlatives are irregular.                                        | good      | the best                 | I really like this website. It's <b>the best</b><br>I've seen. |

Speaking

**3** Work in small groups. Talk about the software you and your non-IT colleagues use. Answer these questions.

- 1 What are the differences between the IT and non-IT software you have listed?
- 2 Which is the cheapest?
- 3 Which is the most expensive?
- 4 Which is the most/least reliable?
- 5 Which is the most difficult/easiest to use?
- 6 Which is the best/worst?
- 7 Which is the most/least user-friendly?

#### Listening

4 Listen to two colleagues discussing software and complete this dialogue.

|                  | Tim:    | What do you think about these three photo imaging packages? |
|------------------|---------|-------------------------------------------------------------|
|                  | Simone: |                                                             |
|                  | Tim:    | l agree.                                                    |
|                  | Simone: |                                                             |
| Snap Pro         | Tim:    | OK.                                                         |
| Magic            | Simone: | But Magic Extreme has the (3)<br>processing of images.      |
| Extreme          | Tim:    | You're right. Also, Serif has (4) special                   |
|                  |         | (5) But what about Snap Pro?                                |
|                  | Simone: | Well, it has the (6) dubbing options.                       |
|                  | Tim:    | And Snap Pro is the best for (7) photos.                    |
|                  | Simone: | I'm not sure. Serif has (8) efficient                       |
|                  |         | (9)                                                         |
|                  | Tim:    | Which is the most expensive?                                |
| 16               | Simone: | Oh, Serif Image Plus.                                       |
|                  | Tim:    | And the cheapest?                                           |
|                  | Simone: | Snap Pro.                                                   |
|                  | Tim:    | Let's get Snap Pro then.                                    |
| Serif Image Plus | Simone: | I'm still not sure!                                         |

#### Language

#### Present tense of have (got)

|                                                    | l've/You've/We've/They've (got) | I/You/We/They have (got)     |
|----------------------------------------------------|---------------------------------|------------------------------|
|                                                    | He's/She's/It's (got)           | He/She/It has (got)          |
|                                                    | I/You/We/They haven't (got)     | I/You/We/They have not (got) |
|                                                    | He/She/It hasn't (got)          | He/She/It has not (got)      |
|                                                    | I/You/We/They don't have        | I/You/We/They do not have    |
| We use <i>have (got)</i> to talk about possession. | He/She/It doesn't have          | He/She/It does not have      |
|                                                    | Have I you/we/they got?         |                              |
|                                                    | Has he/she/it got?              |                              |
|                                                    | Do l/you/we/they have?          |                              |
|                                                    | Does he/she/it have?            |                              |

Listening

5 **2** Listen and repeat these sentences.

- 1 We've got the best software.
- 2 Does it have the most reliable anti-virus software?
- 3 She has the cheapest computer.
- 4 They haven't got the latest version.
- 5 Do you have the fastest processor?
- 6 Has it got Windows?
- 7 They have the latest software.
- 8 It has the biggest screen.
- Writing 6 Work in pairs. Write five sentences comparing three software products you use or know.

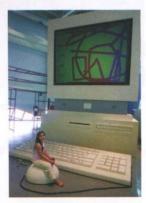

# Working with computers

Listening

1

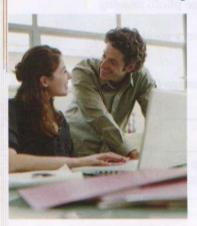

| 17        | Listen and complete this dialogue.                        |
|-----------|-----------------------------------------------------------|
| Paul:     | Hi, Brinitha.                                             |
| Brinitha: | Hi, Paul.                                                 |
| Paul:     | Hi, Paul.<br>How's it (1)?                                |
| Brinitha: | Fine, fine.                                               |
| Paul:     | What (2) you (3) at the moment?                           |
| Brinitha: | Oh, I (4) Nero.                                           |
| Paul:     | How are you getting on?                                   |
| Brinitha: | Well, I (5) a network. I (6) Microsoft Server.            |
| Paul:     | Right. Where is Jackie today? Do you know?                |
| Brinitha: | Yes. She is on a training course today. She (7) about the |
|           | new database system.                                      |
| Paul:     | What about Mary and Imran? Where are they?                |
| Brinitha: | They (8) in today. They have a day off.                   |

#### Language

|                                                                             | I'm installing the software.                          |
|-----------------------------------------------------------------------------|-------------------------------------------------------|
|                                                                             | He's/She's setting up a network.                      |
|                                                                             | We' <b>re</b> /They' <b>re working</b> at home today. |
|                                                                             | I'm not setting up the network.                       |
| We use the present continuous to talk                                       | He's/She's not installing the software.               |
| about things that take place at the time of speaking and are not permanent. | We/They aren't coming in today.                       |
|                                                                             | Are you installing it now?                            |
| and Mark Day do not have                                                    | What am / doing?                                      |
|                                                                             | What are you/they doing?                              |
|                                                                             | What is he/she doing?                                 |

- 2 Complete these sentences with *is/isn't*, *am/am not*, *are/aren't*.

  - 1
     It \_\_\_\_\_\_ going well.

     2
     I \_\_\_\_\_\_ learning a new program.
  - 3 She \_\_\_\_\_\_ working in the office today. She has a day off.
  - 4 They \_\_\_\_\_ installing the new software. 5 We \_\_\_\_\_ setting up the network.

  - 6 We \_\_\_\_\_\_ using Word. We have a different word-processing program.
    7 Where \_\_\_\_\_\_ they working today?
    8 What \_\_\_\_\_\_ he installing on the computer?

  - 9 I \_\_\_\_\_ coming in today. I'm sick.
  - \_\_\_\_\_\_ she working at home today? 10 \_

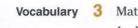

- Match the sentence halves 1–8 to a–h.
  - Hanka is creating —
     Philip is inserting an

4 We are running

5 Betty is connecting

6 They are burning

3 Rob is troubleshooting

- a) the software.
  - b) a check-up.
  - c) a file.d) a device.
    - e) CDs.
      - cDs.
    - f) image.

Listening

4

- Listen and repeat these sentences.
- 1 What are you doing now?
- 2 Are they setting up the network?
- 3 She's working at home today.
- 4 I'm not installing the software.
- 5 We're not using Word.

Speaking

**5** Look at the pictures A–F. Describe what is happening.

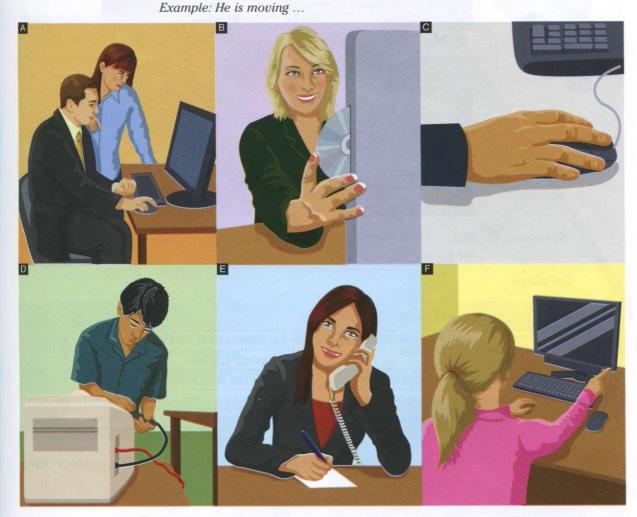

6 Work in pairs or small groups. Talk about what you are doing at the moment in your work or study.

Writing

7 Write three sentences saying what you and your collegues are doing at the moment in your work or study.

17

## Computer usage

#### Reading

Read what Ben says about computer usage in his office. Answer the questions.

- 1 What must Ben do?
- 2 What can Ben do?
- 3 What can't Ben do?
- 4 Can he open any website?
- 5 Why is it important to follow computer dos and don'ts?

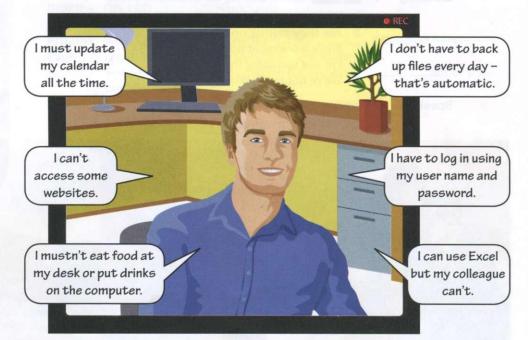

Speaking

Make a list of computer usage where you work or study. Compare your list with the group.

#### Language

# must, mustn't, can, can't, don't have to We use must and mustn't for obligations. You must come to work on time. You mustn't be late. We use can and can't for possibility and ability. He can use Word but he can't use Excel. We use have to for something that is necessary. I have to log in using my password. We use don't have to for something that is not necessary. We don't have to work at the weekend.

Writing

3 Write an email to a colleague about yourself using *must, mustn't, can, can't, have* to, don't have to.

18

# **Business matters**

#### Speaking

1 A company asks you to recommend a computer and work station configuration for their sales team. In small groups, decide what to recommend. Use the office floor plan below to prepare the computer and work station configuration. Think about these things:

- 1 There are six people in the sales team.
- 2 Five people are out of the office four days of the week.
- 3 One person is in the office all the time the team admin assistant.
- 4 Employees need a network connection (wired and wireless).
- 5 Employees print, scan and copy.
- 6 Company and client data must be stored on a separate device and backed up regularly.

.....

2 Make your recommendations to another group. Choose the best computer configuration.

Example: We recommend this configuration. You have .... / It has ....

Writing

3

Write a short email to the IT manager with your recommendations.

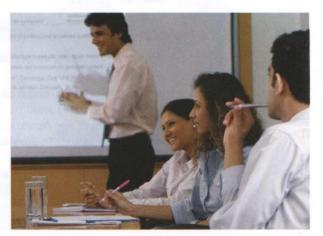

3

# Websites

- discuss the purpose of websites
- talk about website features
- describe a process
- write a proposal

### Website purpose

#### Speaking

Which websites do you use in your work and study? Make a list and share it with a partner. Do you use the same sites?

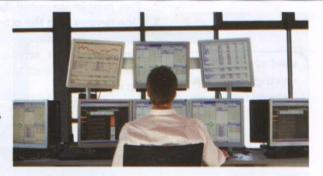

#### Reading

**2** Read this text about different types of website. Answer these questions.

#### **TYPES OF WEBSITE – A GUIDE FOR WEBSITE DESIGNERS**

The purpose of an organisational website is to inform about an idea or event. Companies develop commercial websites to sell products or services. Entertainment websites are designed to entertain or provide fun activities. People visit news websites to obtain information. The purpose of a personal website is to provide information about an individual. Social networking websites help people to exchange personal information. Educational websites aim to share knowledge and enable online learning.

- 1 Why do people visit organisational websites?
- 2 Why do people visit company websites?
- 3 Why do people visit entertainment websites?
- 4 Why do people visit news websites?

#### Vocabulary

3 Complete these sentences about the purpose of websites with the words in the box.

| offer | practise | present | promote | read | sell | share |  |
|-------|----------|---------|---------|------|------|-------|--|
|       |          |         |         |      |      |       |  |

*Example: The purpose of Nationalgeographic.com is to <u>present</u> information on topics.* 

- 1 People visit CNN.com to \_\_\_\_\_\_ international news.
- 2 Some websites want to \_\_\_\_\_\_ a service.
- 3 Companies use Amazon.com to \_\_\_\_\_\_ their products.
- 4 Thegreenshoppingguide.co.uk wants to \_\_\_\_\_\_ environmentally friendly shopping.
- 5 Students visit Math.com to \_\_\_\_\_\_ their maths.
- 6 English teachers join eltforum.com to \_\_\_\_\_ teaching resources.

20

#### Language

#### Question words (1)

| We use <i>which</i> to ask about things. We can use it with a noun. | Which websites do you visit/go to?<br>I use Wikipedia a lot.              |
|---------------------------------------------------------------------|---------------------------------------------------------------------------|
| We use what to ask about things.                                    | What do you use CNN for?<br>I use it to get the news.                     |
| We use why to ask the reason for something.                         | <b>Why</b> do you use Wikipedia?<br>I use Wikipedia to check information. |
| We use when to ask about time.                                      | When do you use CNN?<br>In my lunchbreak.                                 |

4 Listen and repeat these questions.

- 1 Which websites do you use?
- 2 Why do you use Wikipedia?
- 3 What do you use CNN for?
- 4 When does she use CNN?

Speaking

Listening

5 Work in pairs. Use the websites you listed in 1 to ask and answer questions. *Example:* 

A: Which websites do you use? B: I use ....

6 Go around the class and ask five students to name the websites they visit and use at home. Write down a website for each of the four headings 1–4 in the table.

| Internieuro nome | Interviewee uses these websites to: |                        |                  |               |  |  |
|------------------|-------------------------------------|------------------------|------------------|---------------|--|--|
| Interviewee name | 1 entertain                         | 2 get news             | 3 research/study | 4 shop        |  |  |
| a)               | agenter for hotages                 | depose status word and | poy ob-oradi W   |               |  |  |
| b)               | Provide this dialogue               | Connect Connects       | netsi ( ) oʻzk   | C principal 1 |  |  |
| c)               | in husle in discouto                | (mina (D))             | Samp George      |               |  |  |
| d)               | And the Statement                   | a do you need to (2)   | Georges OK, who  |               |  |  |
| e)               | (C) all strips (up to               | eed some information   | Sarah. Well, In  |               |  |  |

**7** Present the information you collected to the group. Which are the most popular websites for each heading?

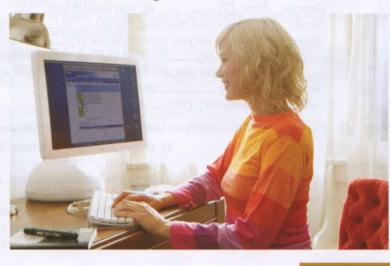

21

### Website analytics

#### Speaking

What information can you get about website traffic using a website analysis application? Work in pairs. Make a list.

| Overview Reports                  | 100   | Oct 1, 2008 - Dec 1, 2008 |          | Oct 1, 2005 - Dec 1, 2005  |    |
|-----------------------------------|-------|---------------------------|----------|----------------------------|----|
| 🛨 Today                           | >     | Visitors Overview         |          | Keyword (Visits)           |    |
|                                   |       | Visits - 22,273           | 805      | iphone app reviews         | 47 |
| Dashboard                         | 2     |                           |          | iphone app review          | 36 |
| Visitors Overview                 | >     | mm                        | 177      | iphone application reviews | 31 |
| Traffic Overview                  | >     | Visits                    | 22,273   | gotapps                    | 19 |
| Contract Constant                 |       | Absolute Unique Visitors  | 16,444   | newest iphone apps         | 17 |
| Content Overview                  | 2     |                           |          | iphone game reviews        | 13 |
| Event Tracking Overview           | >     | Pageviews                 | 58,465   | labyrinth game             | 8  |
| Goals Overview                    | 1 120 | Average Pageviews         | 2.62     | app reviews                | 8  |
|                                   | -     | Time on Site 0            | 00:01:47 | fun 2 player games         | 7  |
| Isitors Reports                   |       | Bounce Rate               | 67.83%   | craiglist iphone app       | 7  |
|                                   |       | Dounce male               | 01.00%   | oralgiot prone upp         | -  |
| P Goals Overview Visitors Reports |       | Time on Site 0            | 00:01:47 | fun 2 player games         | 3  |

Reading

2 Which items of the analytics programme above answer these questions? Example:

A: Where do you find information about the website's visitors?

B: In 'Visitors Overview'.

- 1 Where can you find out how many people visit the website?
- 2 Where can you see what percentage of people view only one page on the website?

3 Where do you find information about how long they spend on the website?

4 Where do you see how many people searched for 'gotapps' to find the website?

| tening |
|--------|
|        |
| •      |

3

Listen to Sarah and George. Complete this dialogue.

George, I (1) \_\_\_\_\_\_ some information about our website. Sarah:

George: OK, what do you need to (2) \_\_\_\_\_?

Sarah: Well, I need some information about website (3) \_ \_, you know, external visits to our website.

George: OK.

(4) \_\_\_\_\_ you do a report for me? Sarah:

George: Sure. (5) \_\_\_\_\_ do you need it by?

Sarah: Er, tomorrow morning, I'm (6) \_\_\_\_\_ \_. It's for the finance director.

George: OK, what do you need to know (7) \_ ? Sarah: Well, the (8) \_\_\_\_\_\_ of visitors to our website last month, their

movements and actions on the website, and where they're from.

George: OK, I (9) \_\_\_\_\_ do that.

Sarah: Thanks very (10) \_\_\_\_ \_ indeed.

Vocabulary

Match the website analysis tools 1-5 to the descriptions a-e.

1 traffic -

3

- a) information about where the visitors to your site are from
- 2 meta tag
- b) invisible information (e.g. a hidden keyword) on a website
- c) information about a user and the sites they browse
- visitor map 4 user profile

5 page optimisation

d) increasing the number of visitors to your site e) the movement and actions of visitors to your site

#### Language

#### Question words (2)

|                                                               | How many people visit our website every day?<br>About 20,000.  |
|---------------------------------------------------------------|----------------------------------------------------------------|
| We use how much/how many to ask about quantity.               | How many hits do we get each month?<br>About 40,000.           |
|                                                               | Where are the visitors from?<br>From Asia and the US.          |
| We use where to ask about places.                             | Where do they go on our website?<br>To 'News'.                 |
| We can use <b>how</b> + adjective/adverb to ask about degree. | How often do people visit our website?<br>At least once a day. |

Listening

5 21 Listen and repeat these questions.

- 1 How many people visit the site?
- 2 Where do they go on the website?
- 3 How long do they spend on the website?

#### Language

#### Large numbers

| 20,000    | twenty thousand                      |  |
|-----------|--------------------------------------|--|
| 400,000   | four hundred thousand                |  |
| 500,000   | five hundred thousand/half a million |  |
| 3,000,000 | three million                        |  |

- 6 How do you say these numbers?
  - 1 30,000
  - 2 700,000
  - 3 10,000,000
  - 4 100,000
  - 5 80,000

7

8

Listen and check your answers.

#### Speaking

Work in pairs. You both work in website analytics. Ask and answer questions about website visits.

Student A: Turn to page 68 Student B: Turn to page 78

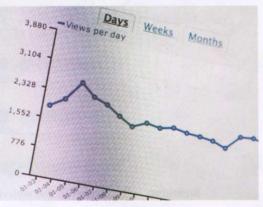

# Website development

#### Speaking

 Describe something you do every day at home or at work. Use the words in the Language box below.

Example: Sending an email. First, click on 'New email'. After that ...

# Language

| We use <i>first</i> , <i>next</i> , <i>then</i> , <i>after that</i> (etc.) to describe the order of actions. | First, do   | To start, do |
|----------------------------------------------------------------------------------------------------|-------------|--------------|
|                                                                                                    | After that, | Next,        |
|                                                                                                    | Then,       |              |
|                                                                                                    | Secondly,   | Thirdly,     |
|                                                                                                    | Finally,    | To finish,   |

Reading

2 Complete this text with the words in the box.

| After that | Finally | First | Next | Secondly | Then | Thirdly |  |
|------------|---------|-------|------|----------|------|---------|--|
|------------|---------|-------|------|----------|------|---------|--|

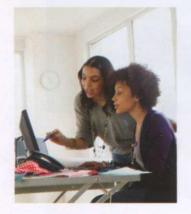

#### The steps in website development

(1) \_\_\_\_\_\_, discuss with the customer their requirements and the target audience. Find out what features and number of pages they want on their site.
(2) \_\_\_\_\_\_, analyse the information from the customer.
(3) \_\_\_\_\_\_, create a website specification.
(4) \_\_\_\_\_\_ design and develop the website.
(5) \_\_\_\_\_\_, assign a specialist to write the website content.
(6) \_\_\_\_\_\_ give the project to programmers for HTML coding.
(7) \_\_\_\_\_\_, test the website.

After you publish the website, update and maintain it on an ongoing basis. Monitor customer use.

3 Work in pairs. Complete the flowchart to show the website development process.

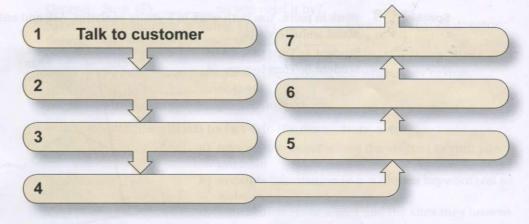

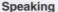

4 Describe the website development process to another pair in your own words.

#### Reading

**5** Look at the websites below and answer these questions.

- 1 What are the websites?
- 2 Do you use these websites? Why/Why not?
- 3 What is the purpose of each website: sell, inform, share, educate?
- 4 What are the main features of each website?
- 5 Think of two more websites that have the same purpose. Are they different to the ones below? Why?

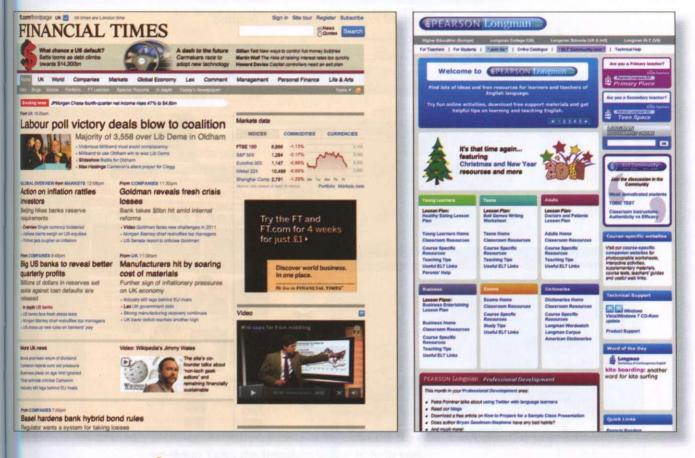

Writing

6 You are the owner of a company that needs a new website. Make a list of things that you need/would like for your website. Answer the following questions.

- What is the name of your company?
- What is the business type?
- What is the purpose of your website?

Speaking

7 Work in pairs. Student A is the website developer. Student B is the customer. Ask and answer questions about website requirements. Swap roles.

Example:

A: What is the name of your company? B: It's called/Its name is ....

## The best websites

#### Vocabulary

1

What are your favourite websites? Why? Use the words in the box to describe them.

beautiful well-designed easy-to-use/navigate clear reliable useful informative fun funny exciting interesting

Example: The most exciting website is ... because ....

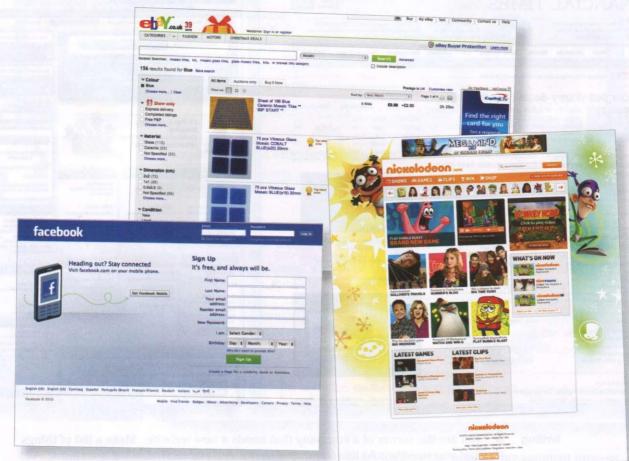

#### Language

| There's/There is/There isn't | There's a lot of information on this website. |  |
|------------------------------|-----------------------------------------------|--|
| There are/aren't             | There aren't many photos on this website.     |  |
| Has                          | The website has good graphics.                |  |
| Have                         | Most websites have a lot of features.         |  |

# Writing 2 Write about the things you like and dislike about different websites. Example: I really like the look of the Nickelodeon website. It has ....

 Speaking
 3
 What are the trends in website design? Discuss with the group.

 Example:
 Websites use more video now.

# **Business** matters

Reading

- 1 You are a website designer. Read the information about Learning Now Ltd. Answer these questions.
  - What is the business type?
  - What is the purpose of the website: sell, inform, share, educate? .
  - Who are the website users? Where are the website users? .
  - What are the features of the website?

Learning Now Ltd is in the education business. It needs a new website to promote its courses, materials and learning resources and provide online language-learning services. The website users are young adults all around the world. The website needs to have these features: good interactivity, audio and fast download times.

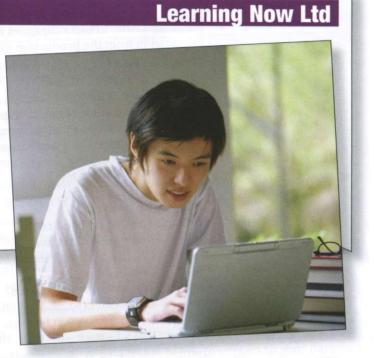

#### Writing

2

In pairs, write a proposal for Learning Now Ltd's website. Use your answers from 1 and the template below to help you.

| Proposal No. 2011/32154 | Date:              |
|-------------------------|--------------------|
| Customer:               | Business activity: |
| Subject:                |                    |
| Purpose:                |                    |
| Users:                  |                    |
| Features:               |                    |
| Proposal presented by:  |                    |

Speaking

3 Present your proposal to the group.

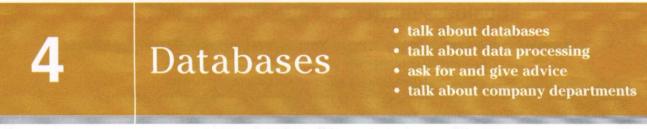

# Database basics

Speaking 1 What database products do you know and use at work and at home?

Listening

2

Listen to two colleagues at a book company. Chris needs some information from the production database. Complete this dialogue.

| Chris: | Tim, (1) you help me                  |  |  |  |  |
|--------|---------------------------------------|--|--|--|--|
|        | a moment, please?                     |  |  |  |  |
| Tim:   | Sure. What's the (2)?                 |  |  |  |  |
| Chris: | I need some (3)                       |  |  |  |  |
|        | about a book budget from the          |  |  |  |  |
|        | database.                             |  |  |  |  |
| Tim:   | OK.                                   |  |  |  |  |
| Chris: | But I don't know how to               |  |  |  |  |
|        | (4) it.                               |  |  |  |  |
| Tim:   | No problem.                           |  |  |  |  |
| Chris: | So what do I do first?                |  |  |  |  |
| Tim:   | Enter your name and                   |  |  |  |  |
|        | (5) and press enter.                  |  |  |  |  |
| Chris: | Erm ?                                 |  |  |  |  |
| Tim:   | You have got a password?              |  |  |  |  |
| Chris: | Erm, I can't (6) it.                  |  |  |  |  |
| Tim:   | Use mine. Type in t evans,            |  |  |  |  |
|        | that's $t - e - v - a - n - s$ , then |  |  |  |  |
|        | snavet. $s - n - a - v - e - t$ .     |  |  |  |  |
| Chris: | OK.                                   |  |  |  |  |
| Tim:   | Now press Enter. Now what is          |  |  |  |  |
|        | the name of the book?                 |  |  |  |  |
| Chris: | Basic French.                         |  |  |  |  |
| Tim:   | OK. Type in that in the title         |  |  |  |  |
|        | (7) in the first                      |  |  |  |  |
|        | (8) Now press Find.                   |  |  |  |  |
|        | There it is. OK, budget. Click        |  |  |  |  |
|        | (9) Publishing and                    |  |  |  |  |
|        | scroll down to Plant costs and        |  |  |  |  |
|        | click on that.                        |  |  |  |  |
| Chris: | Good. There's the budget in the       |  |  |  |  |
|        | second row. Thanks, Tim.              |  |  |  |  |
| Tim:   | No problem.                           |  |  |  |  |
|        |                                       |  |  |  |  |

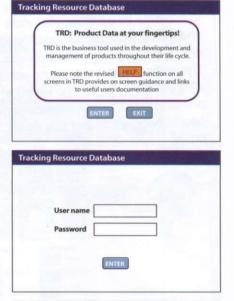

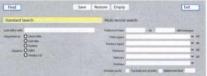

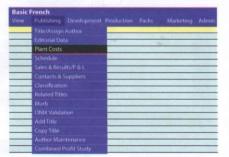

| Project title | Basic Frenc      | h      |         |
|---------------|------------------|--------|---------|
|               | Budget<br>40.000 |        |         |
| Editorial     | 10 000           | 8 000  | +2 000  |
| Design        | 13 000           | 12 000 | +1.000  |
| Multimedia    | 5 000            | 0      | +5 000  |
| Freelance     | 7 000            | 1 000  | +6 000  |
| Marketing     | 5 000            | 6 000  | -1 000  |
| Summary       |                  | 27 000 | +13 000 |

#### Language

| Asking people to do things                                                                                    |                                                                                         |
|----------------------------------------------------------------------------------------------------|-----------------------------------------------------------------------------------------|
|                                                                                                    | Could you help me, please?<br>Sure.                                                     |
|                                                                                                    | Please <b>could you help</b> ?<br>No problem.                                           |
| We use <b>can/could/would you</b> + infinitive without <i>to</i> when we ask somebody to do something for us. | <b>Can you explain</b> what a database is, please?<br>I'm afraid I can't.               |
|                                                                                                    | Please <b>can you explain</b> what a database is?<br>I'm sorry, I can't.                |
|                                                                                                    | Would you explain that, please?<br>Could you come back a bit later? I'm busy right now. |

Listen and repeat these questions.

- 1 Could you help me, please?
- 2 Please could you help me?
- 3 Would you help me with this software?
- 4 Please could you explain how to do that?
- 5 Please would you give me your password?

Speaking

3

4 Work in pairs. Student A: make questions from the prompts. Student B: answer *yes* or *no* and give a reason why not (if your answer is no).

Example: type/name

Could you type in your name, please?

- 1 open/window
- 2 turn up/air conditioning
- 3 turn down/mp3 player
- 4 give/you/pen
- 5 answer/phone
- 6 give/password
- 5 Work in pairs. Use the example of a database below to explain to your partner what a database is. Use these words: *store*, *access*, *get*, *fields*, *columns*, *rows*.

Example: A database is used to .... This is a ....

| Last Name | Department  | Title             | Phone ext.                 |
|-----------|-------------|-------------------|----------------------------|
| Smith     | Development | Engineer          | 123                        |
| Doe       | Finance     | Auditor           | 454                        |
|           | Smith       | Smith Development | Smith Development Engineer |

6 Why do people and organisations use databases? Discuss with the group. *Example: They use databases to find out ...*.

# Data processing

Match the headings in the box to the data processing steps a-f. Vocabulary 1 data coding data collection data entry data sorting data tabulation data validation Gather the raw data which you want to process. a h Arrange and systemise the data. Clean the data and double-check for faults and inconsistencies. с d Enter the data into a system. Arrange the data into table format so that it can be analysed. e f Create categories to organise the data into relevant groups.

- 2 Put the data processing steps in 1 into the correct order.
- Listening

3

Listen to an IT expert describing the data processing steps to a colleague. Check your answers to 1 and 2.

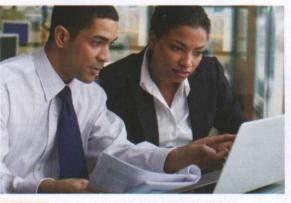

- Listen and mark the syllable stress in these nouns and verbs.
- 1 <u>en</u>try

4

- 2 collection
- 3 tabulation
- 4 validation
- 5 sorting
- 6 coding
- 5 Listen again and repeat the words.
- 7 gather
- 8 create
- 9 arrange
- 10 enter
- 11 double-check
- 12 format

#### **Vocabulary** 6 Complete these sentences with the words in the box.

about at between for from in into of to

Example: This database is used to store our financial information.

- 1 What's the difference \_\_\_\_\_\_ a database and a spreadsheet?
- 2 A database is \_\_\_\_\_\_ storing data.
- 3 The school has information \_\_\_\_\_\_ students.
- 4 Can people access the system \_\_\_\_\_ the same time?
- 5 A database is a collection \_\_\_\_\_ records.
- 6 You retrieve information \_\_\_\_\_\_ the database.
- 7 You enter the data \_\_\_\_\_\_ the system.
- 8 Which software do you use \_\_\_\_\_ your work?

#### Language

| Quick questions to check understanding                                           |                                       |
|----------------------------------------------------------------------------------|---------------------------------------|
| We use these when we are making sure the other person understands the statement. | That's called collection. <b>OK</b> ? |
|                                                                                  | That's coding? Got that?              |
|                                                                                  | That's tabulation. All right?         |
|                                                                                  | We call that sorting. Understood?     |

Speaking

7 Work in pairs. Explain the data processing steps from 1 in your own words.

8 Look at the examples of database software below. What database software do you know? What is it used for?

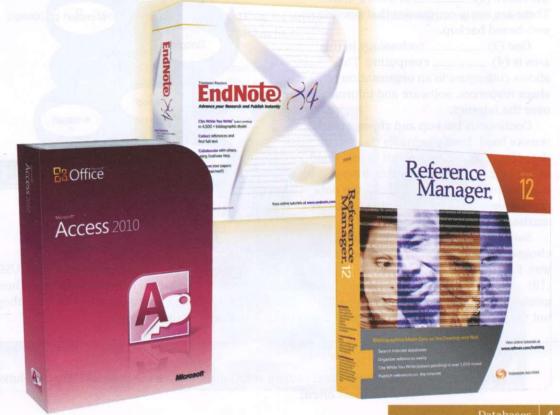

## Data storage and backup

#### Vocabulary

1

Match the data storage and backup solutions in the box to pictures A–F. What other solutions are there?

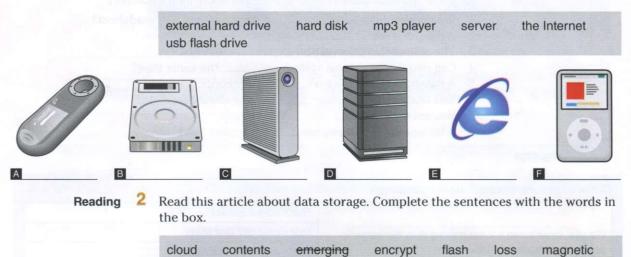

security

theft

volumes

#### **Data storage**

Online storage is an (1) <u>emerging</u> method of data storage and back-up. A remote server with a network connection and special software backs up files, folders, or the entire (2) <u>of</u> a hard drive. There are many companies that provide a web-based backup.

offsite

protect

One (3) \_\_\_\_\_\_ technology in this area is (4) \_\_\_\_\_\_ computing. This allows colleagues in an organisation to share resources, software and information over the Internet.

Continuous backup and storage on a remote hard drive eliminates the risk of data (5) \_\_\_\_\_\_ as a result of fire, flood or (6) \_\_\_\_\_\_. Remote data storage and back-up providers (7) \_\_\_\_\_\_ the data and set up password protection to ensure maximum (8) \_\_\_\_\_.

Small businesses and individuals choose to save data in a more traditional way. External drives, disks and (9)

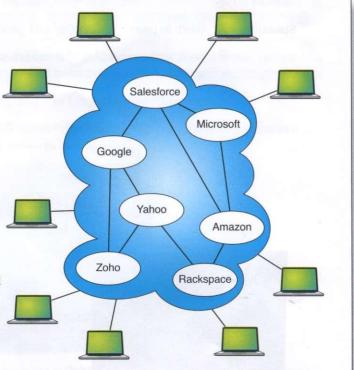

way. External drives, disks and (9) \_\_\_\_\_\_ tapes are very popular data storage solutions. USB or (10) \_\_\_\_\_\_ memories, DVDs and hard disks are cheap and widely accessible solutions. These methods are very practical with small (11) \_\_\_\_\_\_ of data storage and backup. However, they are not very reliable and do not (12) \_\_\_\_\_\_ the user in case of a disaster.

Speaking 3 What storage and backup solutions are the most popular? Which solutions do you use most often?

#### Listening

4

5

1

#### 27 Listen and repeat these phrases.

- 1 emerging technology
- 2 cloud computing
- 3 data storage
- 4 hard drive
- 5 external drives
- 6 backup providers

Listen to this dialogue. A colleague, Tim, is asking an IT expert, Sandy, what storage device to buy. Mark these statements true (T) or false (F).

- Tim needs the storage device for work.T / FTim wants to backup music and photos.T / F
- 2 Tim wants to backup music and photos.
  3 Sandy recommends an external hard drive.
  T / F
- 4 Tim can spend \$300 on the storage device. T/F

5 Sandy recommends a storage device with a special feature. T/F

#### Language

#### Asking for and giving advice

| We use <b>should/would</b> + infinitive without <i>to</i> to give | I/You/He/She/It/We/They should/shouldn't (should not)                                                           |
|-------------------------------------------------------------------|----------------------------------------------------------------------------------------------------|
|                                                                   | What <b>should</b> I <b>do</b> ?<br>You <b>should buy</b> a flash drive.<br>You <b>shouldn't get</b> a server.  |
| advice.                                                           | I/You/He/She/It/We/They would/wouldn't (would not)                                                              |
|                                                                   | What would you recommend?<br>I'd (would) recommend a flash drive.<br>I wouldn't (would not) recommend a server. |

#### Speaking

6

Work in pairs. Practise asking for advice about backup solutions for a small company. Use the information in 2.

#### Example:

- A: What would you recommend ... ?
- B: I'd recommend .... /You should ....

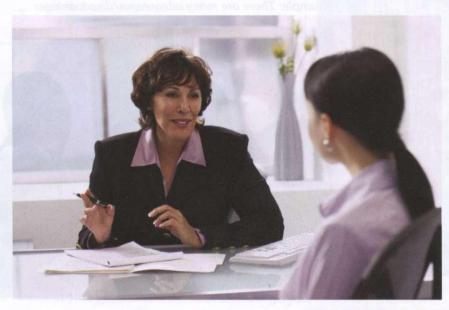

## Database system benefits

#### Speaking

1

2

What kind of data do companies create, manipulate, store and retrieve?

- Vocabulary
- Match the company department 1-8 with the type of data it works with a-h.
- 1 Finance —
- 2 Marketing
- 3 Human resources
- 4 Customer relations
- 5 Production
- 6 Technical support
- 7 Sales
- 8 Stock management

- a) data about employees, training, recruitment needs
- b) data about product specification, details and design
- c) data about profits, tax, loans, shares and cash
- d) data about volume of products sold
- e) data about customers, satisfaction surveys, promotions
- f) data about product advertisements and competitors
- g) data about quantity of product in storage
- h) information about the Help Desk, support calls, manuals, problem reports
- 3 Look at the four types of data below from PartyPlanner Ltd. What do you think PartyPlanner Ltd does? What company departments can you identify?

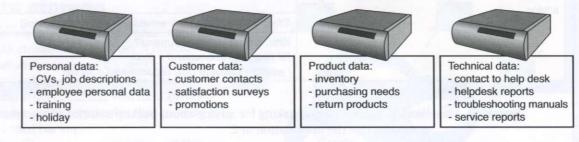

#### Speaking

Work in small groups. Talk about the advantages and disadvantages of a computerised database. Present your ideas to the rest of the group. *Example: There are many advantages/disadvantages ...*.

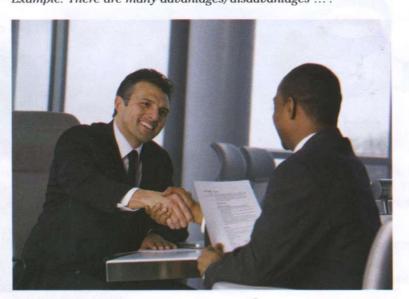

# **Business matters**

#### Reading

1 Read part of this email from the owner of Jumbo Book Store. Answer these questions.

- 1 What types of information does Jumbo Book Store communicate between its employees?
- 2 How do the employees exchange information in the company?
- 3 What documents does Amiki prepare?
- 4 How much time does it take to compile the data?
- 5 Why do the customers complain?

| Let me give you some back                                                                                                    | ground to our company's setup.                                                                                                    |
|----------------------------------------------------------------------------------------------------|----------------------------------------------------------------------------------------------------|
| warehouse next to one of the<br>very difficult to track sales be<br>prepare every day. The drive<br>Every day it takes 5 to 6 hou | pany based in Thailand. It has three book stores and a<br>e book shops. The store manager, Amiki Sukhon, finds it<br>ecause he uses handwritten sales reports that employees<br>er takes the reports and delivers them to the main office.<br>urs to compile data about the sales. Based on these sales<br>se orders for new books, sales figures for the owner and<br>marketing department. |
| In addition, he often gets cal                                                                                                    | lls from customers complaining about poor information                                                                                                    |
| about available books and s                                                                                                    | tationary products in the warehouse.                                                                                                    |

**Speaking** 2 Work in small groups. Prepare recommendations using the problem/solution outline.

|             | Who?        |                                         |                                      |  |
|-------------|-------------|-----------------------------------------|--------------------------------------|--|
| Problem     | What?       |                                         | tenulo otdetrija                     |  |
|             | Why?        | No firms a fittle money for online shop |                                      |  |
|             |             |                                         |                                      |  |
|             | 1.          | 3.                                      |                                      |  |
| Solutions   |             |                                         |                                      |  |
| Solutions   | 2.          | 4.                                      | and the second second second         |  |
|             |             | Muse much inserted. This ysterne        |                                      |  |
|             |             | +                                       | or misminkstern                      |  |
|             | selli finan |                                         | their solution                       |  |
| End Results |             |                                         | o bas y tala der<br>Inginus perie al |  |
|             |             |                                         | Turing the states                    |  |

#### **Problem/Solution Outline**

3 Present your recommendations to another group.

# E-commerce

- talk about e-commerce companies and websites
- talk about quantity
- talk about future arrangements
- present a plan

## **E-commerce companies**

Speaking

1

What products or services do you usually buy online? What products do you not buy online? Why?

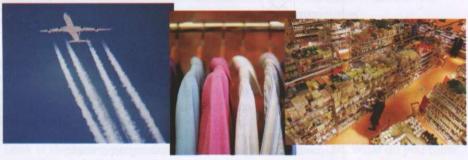

#### Listening

Listen to this interview with David Aston. He works for a company that sells home cleaning products. Mark the statements true (T) or false (F).

| 1 | David's company sells mainly online.                         | T / F |
|---|--------------------------------------------------------------|-------|
| 2 | 70% of their business is online.                             | T/F   |
| 3 | People buy their cleaning products when they buy their food. | T / F |
| 4 | People buy their cleaning products in supermarkets.          | T/F   |
| 5 | Online sales are growing.                                    | T/F   |

older i i i

Language

Talking about quantity

| We use <i>many</i> and <i>a few</i> with countable plural nouns.             | We need <b>a few</b> users to test this.<br>They don't have <b>many</b> customers.                                  |
|------------------------------------------------------------------------------|----------------------------------------------------------------------------------------------------|
| We use <i>much</i> and <i>a little</i> with uncountable nouns.               | We have <b>a little</b> money for online shopping each week.<br>I don't have <b>much</b> knowledge on that subject. |
| We use <i>a lot of</i> and <i>some</i> with countable and uncountable nouns. | A lot of businesses need E-commerce upgrades.<br>Some money has been kept aside for this.                           |

3 Choose the correct words to complete these sentences.

- 1 *A lot of/Much* shops have online presence. They sell *many/much* products online.
- 2 *Some/A little* companies offer customer service and advice on their E-commerce websites.
- 3 I don't have much/many knowledge of computers, but I can still shop online.
- 4 Companies spend a lot of/many money on E-commerce security.
- 5 Even when companies only have *a little/a few* money for online marketing, they should spend it.

| Listening  | 4 | 30 Listen and repeat these phrases.                                                                        |
|------------|---|----------------------------------------------------------------------------------------------------|
|            |   | 1 not a lot of time                                                                                        |
|            | * | 2 too much work                                                                                            |
|            |   | 3 only a little money                                                                                      |
|            |   | 4 a few computers                                                                                          |
|            |   | 5 a lot of memory                                                                                          |
| Speaking   | 5 | Work in pairs. Use the words in the Language box on page 36 to talk about your own online shopping habits. |
|            |   | Example: I buy a lot of music online but I get few clothes online.                                         |
| Vocabulary | 6 | Match the types of business in the box to the correct column 1–4.                                          |
|            |   | B2C business-to-consumer C2C consumer-to-consumer                                                          |

B2B business-to-business

C2C consumer-to-consume M-commerce

| Types of<br>Business | 1                                                                     | 2                                                                            | 3                                                                       | 4                                                                  |
|----------------------|-----------------------------------------------------------------------|------------------------------------------------------------------------------|-------------------------------------------------------------------------|--------------------------------------------------------------------|
| Explanation          | Companies exchange<br>information and make<br>wholesale transactions. | Companies sell<br>products or services to<br>customers over<br>the Internet. | People sell or exchange<br>second-hand, used<br>items and collectibles. | Customers purchase<br>products and services<br>via mobile devices. |
| Examples             | coffee supplier<br>to Nestlé                                          | Amazon                                                                       | eBay                                                                    | news, sport results                                                |

Give examples of the four types of business in 6.

Writing 8 What are the advantages and disadvantages of shopping online? Use this table to make notes and then make sentences.

Example: There's more choice online but you can see things better in a shop.

|             | advantages and human a second                                                                                                    | disadvantages                     |
|-------------|----------------------------------------------------------------------------------------------------|-----------------------------------|
| security    | - Sittese their civili 360 to                                                                                                    | Monostini Conedities by Sala Jour |
| speed       | customer opens an accounter in                                                                                                    |                                   |
| choice      |                                                                                                    |                                   |
| convenience | Constant of the second of the second of the | formage archetter infrentet.      |
| price       | distance exit for he welstler                                                                                                    | ofpreguous litract customers.     |

#### Speaking

Present your ideas to the group.

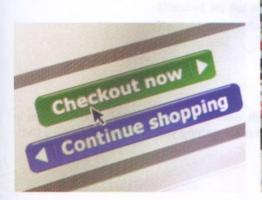

9

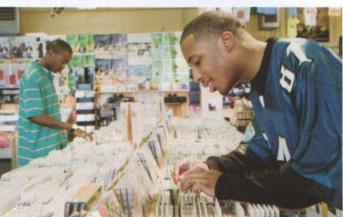

## **E-commerce** features

Speaking 1 Work in small groups. What are the features of this website?

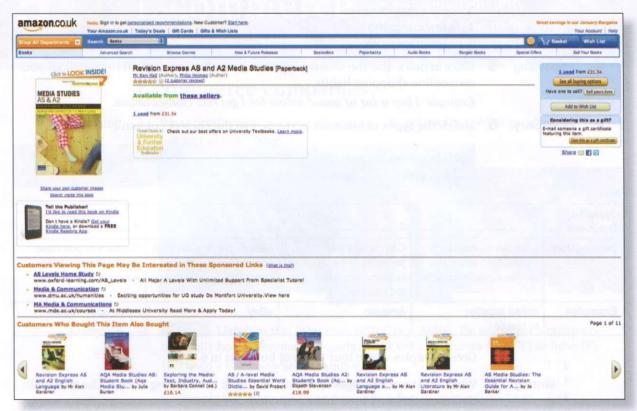

© 2010 Amazon.com Inc, and its affiliates. All rights reserved.

**Vocabulary** 2 What are the steps in buying products online? Number these sentences in the correct order.

- a) The customer opens an account.
- b) The customer goes to the check-out.
- c) The customer puts the item(s) in a basket or shopping cart.
- d) The customer pays for the product(s) with a credit or debit card.
- e) The customer goes to the website.
- f) The customer searches and/or browses the website.
- g) The customer chooses the item(s) to buy.
- h) The customers checks the order.

Listen and repeat these phrases.

Listening 3

- 1 open an account
- 2 go to the checkout
- 3 put an item in the basket
- 4 browse the website
- 5 choose an item
- 6 check the order

#### Speaking

4 Work in pairs. Use *firstly, secondly, then, after that, finally* to describe the steps in buying a product or service. Talk about something you have bought, like a DVD or an airline ticket.

#### Language

| Linking ideas                                                                            |                                                               |  |
|------------------------------------------------------------------------------------------|---------------------------------------------------------------|--|
| We use <b>and</b> to link sentences that describe similar actions or situations.         | I have a PC and a laptop at home.                             |  |
| We use <i>but</i> to link sentences that describe different ideas/actions or situations. | I use Amazon <b>but</b> I don't use iTunes.                   |  |
| We use <b>so</b> to say that something has happened as a result of something.            | She's got a Kindle, <b>so</b> she doesn't buy many books now. |  |
| We use <b>or</b> to link sentences that describe two possible actions or situations.     | Would you like tea or coffee?                                 |  |

Reading 5 Complete this text with the words in the box.

|            |   | and but or so                                                                                                    |
|------------|---|----------------------------------------------------------------------------------------------------|
|            |   | Companies want to reach more customers, (1) they go online. It is easy to set up an online business (2) it is difficult to design and develop a website that attracts a lot of customers. Hardware (3) software provide basic infrastructure for E-commerce.<br>Networking, customer interface and payment solutions are very important parts of a company's E-commerce solution. Customers expect a fast and reliable service (4) they will go somewhere else to buy things. |
| Vocabulary | 6 | <ul> <li>Match the first half of the sentences 1–6 to to the second half a–f.</li> <li>1 Effective product information and</li> <li>2 Customers can use their credit cards, PayPal or</li> <li>3 We used a lot of promotions, so</li> <li>4 I don't know how to buy online but</li> <li>5 They want to buy a Cat 5e cable so</li> <li>6 In E-commerce you can look at a picture of a product but</li> </ul>                                                                   |
| Speaking   | 7 | Work in small groups. Talk about<br>an E-commerce website you know<br>and like. Say what is good about it.<br>Use and, so, but and or.<br>Example: I like the B&Q website.<br>It has and                                                                                                    |
|            |   | S2O Next Day take woold for the Dig T T T T T T T T T T T T T T T T T T T                                                                                                    |

## Transaction security

#### Speaking

1

What are the potential security threats to online shopping? Share your ideas with the group.

#### Reading

2 Read this email. Answer these questions.

| TO: All Employees                                                                                                    | vir or to hok syntances that deporte two                                                                                                    |
|----------------------------------------------------------------------------------------------------|----------------------------------------------------------------------------------------------------|
| From: IT Director                                                                                                    |                                                                                                    |
| Subject: Online transactions security                                                                                                    |                                                                                                    |
| network with a firewall which will help<br>The web application protection firewa<br>attacks on customer contacts and log<br>a secure connection for the users. We<br>Website administrators will go throug | urity features. We will have a virtual private<br>o stop cyber attacks on the network perimeter.<br>all (WAF) will protect our website from hacker<br>gin boxes. Secure Socket Layer (SSL) will create<br>e will have two-factor authentication (2FA).<br>the two layers of security before they access the<br>t password leaks. All data will have encrypted<br>on. |
| I am sure the company will benefit fro                                                                                                    | om the new security measures.                                                                                                    |
| Thank you                                                                                                    |                                                                                                    |
| Hamda Banna                                                                                                    |                                                                                                    |

- How many security features will the company have? 1
- 2 Which security feature will stop attacks on the company network?
- What solution will protect customer contacts and login boxes? 3
- 4 What will protect private user information sent over the network?
- 5 What will the two-factor authentication prevent?
- 6 What will protect information?

#### Language

Future (will + infinitive)

| edotalo attenetions attenet customen<br>moters eff. (i                                                                                         | The new security system will protect our customer's better.                        |
|----------------------------------------------------------------------------------------------------|------------------------------------------------------------------------------------|
|                                                                                                    | Hackers won't/will not get into the network.                                       |
|                                                                                                    | Speniting 📿 Work in mill (none: 15.162000)                                         |
| We use <b>will</b> + infinitive without <i>to</i> to talk<br>about plans for the future. (Something we<br>think, believe or know will happen.) | When will we change to the new security system?<br>We'll/we will do it next month. |
|                                                                                                    | Will the new system have a firewall?<br>Yes, it will./No, it won't.                |

Listening 3 232 Listen and repeat these sentences.

- 1 The company won't provide Internet access to all employees.
- 2 I'll do the security checks and then upgrade this week.
- 3 When will you finish the work?
- 4 Yes, I will.
- 5 No, she won't.

#### Speaking

4 Work in small groups. Talk about your organisation's plans or your own plans for the future. Ask and answer each other questions.

#### Example:

- A: We'll open a new office in Singapore.
- B: When will you open it?
- A: Next year.

- **Vocabulary** 5 Label the network diagram with the correct item 1–8.
  - 1 the Internet
  - 2 the local area network
  - 3 the hardware firewall (with a router)
  - 4 computers with firewall software
    - 5 outbound traffic
    - 6 inbound traffic
    - 7 restricted traffic
    - 8 allowed traffic

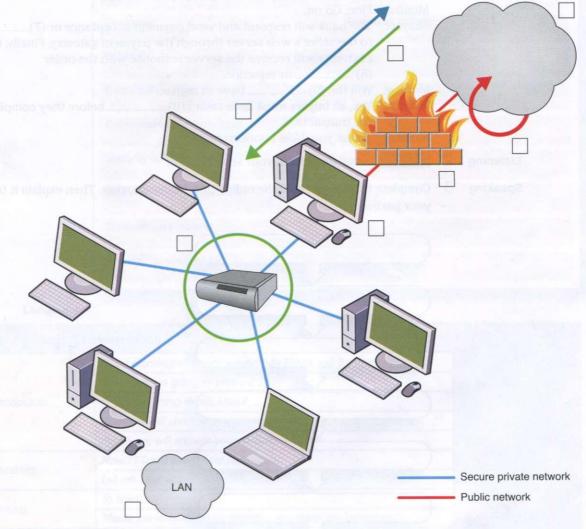

#### Speaking

You are setting up a new computer workstation with a network connection. 6 Your client wants to use the set-up for online purchases, bank dealing and financial transactions securely. Talk about what security solution you will install. Present your solution to the group.

## Online transactions

Reading

1

Shayan is telling Monika how customers will pay for something online on a new website. Complete this dialogue with the words in the box.

|         | ts bank completes confirmation customer First<br>/ payment rejection web                                                                                                    |
|---------|----------------------------------------------------------------------------------------------------|
| Monika: | Shayan, can you explain how a customer (1) an online transaction?                                                                                                    |
| Shayan: | OK, it's very easy. (2) the customer will place an order.<br>The seller's (3) server will confirm availability of the<br>product and send a response. After that, the customer checks out and<br>completes the (4) instructions. Then the server will send a<br>payment request to a payment (5) The payment gateway<br>will check the buyer's ability to pay with the (6) OK? |
| Monika: | Fine. Go on.                                                                                                    |
| Shayan: | The bank will respond and send payment acceptance or (7)<br>to the seller's web server through the payment gateway. Finally, the<br>customer will receive the server response with the order<br>(8) or rejection.                                                                                                    |
| Monika: | Will the (9) have to register?                                                                                                    |
| Shayan: | Yes, all buyers must have their (10) before they complete the transaction.                                                                                                    |
| Monika: | Thank you. Now I understand.                                                                                                    |
| 33      | Listen and check your answers.                                                                                                    |

Listening

2

3

Speaking

Complete the flowchart of the online purchasing process. Then explain it to your partner.

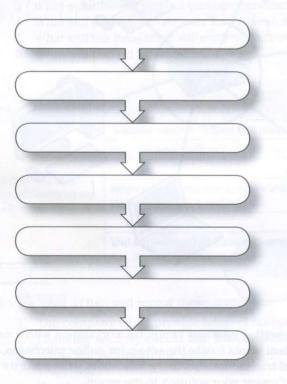

## **Business matters**

#### Writing

You work for SellOnline.com. The company develops E-commerce solutions for small businesses. Your client, Document Ltd, sells stationery. They sell lots of different types of product. Document Ltd wants to develop its online presence to reach customers more effectively. Complete the proposal template. Use these questions to help you.

- 1 What type of E-commerce will Document Ltd offer?
- 2 What E-commerce technologies will Document Ltd use to attract customers?
- 3 What security solutions will the company set up in order to protect both the customer and the company?
- 4 What tools and features will the company website have?
- 5 How will the customer complete transactions?

| Proposal No. 2011/123/45    | Date:              |
|-----------------------------|--------------------|
| Customer:                   | Business activity: |
| Subject:                    |                    |
| E-commerce type:            |                    |
| E-commerce technologies:    |                    |
| Security solutions:         |                    |
| Website features and tools: |                    |
| Transaction process:        |                    |
| Proposal presented by:      |                    |

#### Language

#### **Useful phrases for presentations**

|              | Good morning/afternoon everybody. Thank you for coming.     |
|--------------|-------------------------------------------------------------|
|              | Today we are going to present                               |
| Introduction | First, I am going to talk about                             |
|              | Then, we will show you                                      |
|              | Finally, we will answer your questions                      |
| Creations    | Now, I'll hand over to my colleague.                        |
| Speakers     | Let me start with                                           |
| Closing      | To finish                                                   |
|              | Thank you very much for listening. Are there any questions? |

Speaking

2 Prepare and deliver a presentation for the marketing director of Document Ltd. Use your proposal from 1 to help you.

# 6

# Network systems

- describe networks
- make recommendations and suggestions
- talk about the past
- talk about network range and speeds

## Types of network

#### Speaking

1 What computer networks do you use in your work or studies? What do you use the networks for? How do you access the networks?

#### Listening 2

Agatha is the owner of a small flower shop. Katharina is a network architect. Agatha needs some advice from Katharina about a network solution

for her company. Listen and answer these questions.

- 1 What does Agatha think she should do?
- 2 What does Katharina recommend?
- 3 What does Katharina say she will do?
- 4 When does Agatha want the network to be ready?

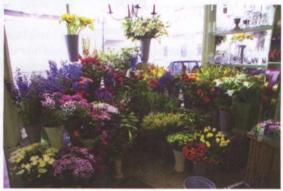

**Reading** 3 Read Katharina's email to Agatha. Complete this email with the words in the box.

equipment Internet LAN recommend remote should VPN WAN

| Deex Aretha                                                                                                    |                                                                                                    |
|----------------------------------------------------------------------------------------------------|----------------------------------------------------------------------------------------------------|
| Dear Agatha<br>Following our meeting last week, please find my recon                                                                                                    | mondations for your business                                                                                                    |
| think you (1) set up a LAN, or Local Area                                                                                                    |                                                                                                    |
| Area Network, for your needs. A (2) conne                                                                                                    | The second second |
| or example your apartment and the shop. In addition,                                                                                                    |                                                                                                    |
| <ol> <li>a), such as the printer, scanner and fax n</li> </ol>                                                                                                    |                                                                                                    |
| you can then share these devices between users.                                                                                                    | hachine, to your LAN because                                                                                                    |
| 'd recommend that we connect the LAN to a (4)                                                                                                    | so you can link to the                                                                                                    |
| nternet and sell your products. In addition, I'd (5)                                                                                                    |                                                                                                    |
| Private Network so that you have a (6) acc<br>when you travel.                                                                                                    | The second second |
| <ol> <li>is a private network that uses a public in the second second secon</li></ol> | network usually the                                                                                                    |
| 8), to connect remote sites or users toget                                                                                                    |                                                                                                    |
| Let's meet on Friday to discuss these recommendation                                                                                                    |                                                                                                    |
| Best regards                                                                                                    |                                                                                                    |
| Catharina                                                                                                    | average a furneerde                                                                                                    |

#### Language

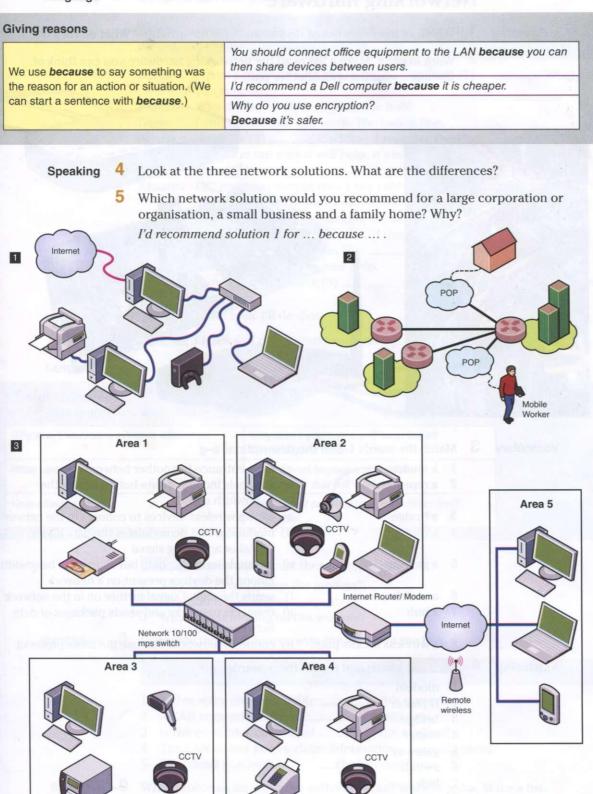

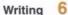

Write a description of the network solution you use at work or at home. Which of the three solutions in 4 is it most like? Why?

## Networking hardware

#### Speaking

- 1 Which of the items below do you know? What are they? What do they do?
- 2 Work in pairs. Make a list of all the networking hardware you can think of. Compare your list with another pair.

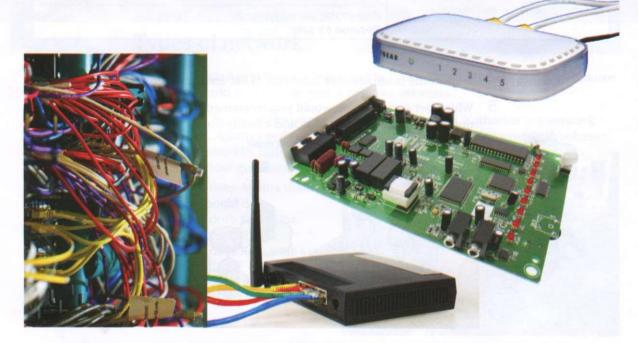

Vocabulary

3

Match the words 1-8 to the descriptions a-g.

- a modem 1
- 2 a repeater
- 3 a bridge
- a router 4
- 5 a gateway
- 6 a switch
- 7 a hub

8

4

- a) is an entrance to another network
- b) channels incoming data but maintains the bandwidth speed
- c) allows wireless devices to connect to the network
- d) modulates and demodulates the data into a digital or an analog signal
- e) channels incoming data but shares the bandwidth among the devices present on a network
- sends the digital signal further on in the network f)
- g) connects networks and sends packages of data between them

h) connects networks that use the same protocol

Listening

35 Listen and repeat these words.

a wireless access point

- 1 modem
- 2 repeater
- 3 bridge
- 4 router 5
- gateway 6 switch
- 7 hub
- wireless 8
- 9
- access point
- 10 network connectors
- 11 network interface card

#### **Reading** 5 Complete this dialogue with the words in the box.

|   | about<br>speed | change devices necessary problem should user What                                                                        |
|---|----------------|----------------------------------------------------------------------------------------------------|
|   | Boris:         | I have a problem with the network download (1) What can you suggest?                                                     |
|   | Ahsan:         | Why don't you (2) the hub?                                                                                               |
|   | Boris:         | I don't think that will work. The hub is fine.                                                                           |
|   | Ahsan:         | OK. How (3) adding a repeater then?                                                                                      |
|   | Boris:         | Hmm, I'm not sure it will help. It's not a (4) with the signal strength.                                                 |
|   | Ahsan:         | OK, then you should check the cables and network (5) to make sure that they are compatible with your network.            |
|   | Boris:         | (6) about changing the modem?                                                                                            |
|   | Ahsan:         | I don't think it's (7) I think it's a problem with the bridge, switch or the router. You (8) look at the specifications. |
|   | Boris:         | OK, I will. Thanks for your help.                                                                                        |
|   | Ahsan:         | Why don't you check (9) recommendations on the Internet as well?                                                         |
|   | Boris:         | Good idea. I'll do that.                                                                                                 |
| 6 | 5 36           | Listen and check your answers.                                                                                           |

#### Language

Listening

#### **Making suggestions**

We can make suggestions with:

| Why don't we/you + infinitive without to. | Why don't you call the IT help desk?<br>That's a good idea.      |
|-------------------------------------------|------------------------------------------------------------------|
| What about + -ing                         | What about buying a new router?<br>I don't think that will work. |
| How about + -ing                          | How about reading the instructions first?<br>I'll do that.       |

- 7 Listen and repeat these suggestions.
  - 1 Why don't you change the modem?
  - 2 How about connecting a repeater?
  - 3 What about looking on the website?

Vocabulary

8 Complete these sentences with the words in the box.

#### between on over to with

- 1 Is this software compatible \_\_\_\_\_ this computer?
- 2 A LAN connects devices \_\_\_\_\_\_ a small area.
- 3 Is the computer connected \_\_\_\_\_\_ the modem?
- 4 The LAN allows you to share information \_\_\_\_\_\_ users.
- 5 Why don't you look \_\_\_\_\_\_ the Internet?

#### Speaking

9 What problems do you have with networks? Work in pairs. Make a list. Think about speed, compatibility, hardware and software.

**10** Show your list to another pair. Ask for help and suggest solutions.

#### Example:

- A: This software doesn't work with this ....
- B: Why don't you ...?

## Talking about the past

#### Reading

How much do you know about the history of networking? Can you match these events 1–4 to the dates a–d?

- 1 The creation of the World Wide Web
- 2 The start of Facebook
- 3 The launch of Twitter
- 4 The beginning of MySpace
- a) 2006
- b) 1990
- c) 2003
- d) 2004

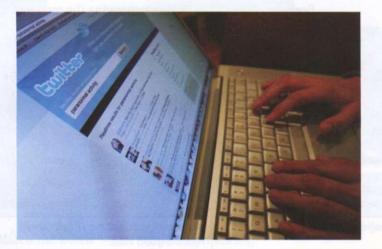

| S | peal | kin | a |
|---|------|-----|---|
| - | peu  |     | 9 |

What social networks do you use? How much time do you spend on them? *Example: I use .... I spend about ....* 

Reading

3

Read this text about Karl's IT career up until now and answer these questions.

'I left school in Cambridge in the UK at the age of 18 and went straight to the University of Bristol to study computing in 2000. I graduated in 2004 and decided to travel around the world for a year.

In 2006 I got a job back in Cambridge with the software company Arm. I stayed with Arm for two years and then went to work for Microsoft in Seattle in the USA. This is where I am now and I love it!'

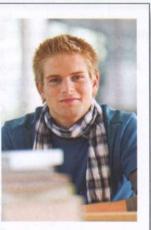

- 1 When did Karl go to university?
  - 2 When did he leave university?
  - 3 What did he do after university?
  - 4 Where did Karl go in 2006?
  - 5 When did he go to Seattle?

#### Language

| We use the <b>past simple</b> tense to talk about finished actions in the past. | When did I/she/he/we/they create the network?<br>She <b>created</b> the network in December 2008.<br>I <b>started</b> the network last year.                                                                                   |
|---------------------------------------------------------------------------------|----------------------------------------------------------------------------------------------------|
| Time expressions                                                                | I looked at that <b>yesterday</b> .<br>I had broadband connected <b>three days/a month/two years ago</b> .<br>I used that system <b>last week/year/month</b> .<br>I started that user group <b>on Monday/in June/in 2001</b> . |

Listening

4 Listen and repeat these sentences.

- 1 When did they start work?
- 2 They installed the computers yesterday.
- 3 We didn't work last week.
- 4 She went to the office on Sunday.
- 5 Did you finish the report?

Speaking

5 Practise asking and answering questions about what you did yesterday or last week in your work or studies.

Example:

- A: What did you do last week?
- B: I worked on the new network.

6 Talk about what you did on your last day off.

Example:

A: What did you do on your day off?

B: I went to the gym.

#### Language

#### Past simple (2)

|                                                                                                    | look    | looked    |
|----------------------------------------------------------------------------------------------------|---------|-----------|
|                                                                                                    | use     | used      |
| Regular past tense endings                                                                                     | install | installed |
|                                                                                                    | connect | connected |
|                                                                                                    | work    | worked    |
|                                                                                                    | set up  | set up    |
|                                                                                                    | go      | went      |
| I and the second second second second second second second second second second second second second second se | see     | saw       |
| Irregular past tense endings                                                                                   | do      | did       |
|                                                                                                    | buy     | bought    |
|                                                                                                    | be      | was       |

#### Writing 7

Write three or four sentences about your own computing education and/or work up until now. Use the text in 3 to help you.

Speaking

8 Work in pairs. Ask and answer questions about your education and/or work.

## Network range and speed

| Listening | 1 | 239 Listen and complete this dialogue between Karoline and Sam.                                                                                                    |  |  |  |
|-----------|---|----------------------------------------------------------------------------------------------------|--|--|--|
|           |   | <ul> <li>Karoline: How do you describe network speed?</li> <li>Sam: In bits, kilobits, megabits and gigabits. They describe network speed. For example, dial-up connections allow (1) kilobits per second and DSL from (2) kilobits per second to (3) megabits per second.</li> <li>Karoline: OK. I've got that. What about the range?</li> <li>Sam: Range is the distance of network coverage, so distance units represent network range. Most countries use metric but some use feet as units of measurement. Metres or feet usually describe the range of a network. Home networking routers support a range up to (4) feet or (5) metres indoors and (6)</li> <li>Karoline: Thanks.</li> </ul> |  |  |  |
|           | 2 | Listen and repeat these speeds and ranges.                                                                                                    |  |  |  |
|           | - | 1 77 kilobits per second                                                                                                    |  |  |  |
|           |   | <ul> <li>2 5 megabits a second</li> <li>3 2 gigabits per minute</li> <li>4 250 metres</li> <li>5 40 feet</li> </ul>                                                                                                    |  |  |  |
| Speaking  | 3 | Say these speeds and ranges.                                                                                                    |  |  |  |
|           |   | 1       156 feet       4       7,000 metres         2       12 kbit/s       5       95 Mbit/s         3       4 Gbit/m       6       65 Mbit/s                                                                                                    |  |  |  |
|           | 4 | Write down four speeds and ranges and dictate them to your partner.                                                                                                    |  |  |  |
| Reading   | 5 | Read these texts and answer these questions.                                                                                                    |  |  |  |
|           |   | Range<br>Wireless networks have limited range. Network range depends on the type of<br>802.11 protocol, strength of the device transmitter and the architecture of the<br>surrounding area. Some structures, such as walls and metal frames, reduce the                                                                                                    |  |  |  |

Speed

the range of a network.

Bandwidth and latency are the measures of computer network speed, or data transfer rate. Bandwidth is the maximum throughput of data in bits per second.

range of a WLAN by 25%. However, users can extend the range of a WLAN. Repeaters forward the wireless signal to access points or routers and increase

Some modems support 100 Gbit/s but speed depends on the hardware and software used. Latency is the delay that network creates during the transfer data. Users have no, or very little, control over bandwidth and latency.

- 1 How many things does network range depend on?
- 2 What can reduce network range?
- 3 What can improve network range?
- 4 What two things affect speed?

## **Business matters**

#### Reading

1

Karam and Natasha work for the ComHelp company. The company provides IT services to customers. Karam and Natasha work in different areas of the city. Every week they write a report for their boss. Read their notes.

|         | Monday                                           | Tuesday                                               | Wednesday                                      | Thursday                                                   | Friday                         |
|---------|--------------------------------------------------|-------------------------------------------------------|------------------------------------------------|------------------------------------------------------------|--------------------------------|
| Natasha | called CISCO about<br>a training<br>do paperwork | went to British<br>Council to install<br>new software | attended the<br>training on network<br>cabling | day off                                                    | had a meeting with<br>the team |
| Karam   | went to TESCO to<br>fix Cat6 cables              | set up LAN in a<br>paper factory                      | day off                                        | installed an audio/<br>video server in<br>Welcare hospital | is sonrections?                |
| You     |                                                  |                                                       | a the second                                   |                                                            |                                |

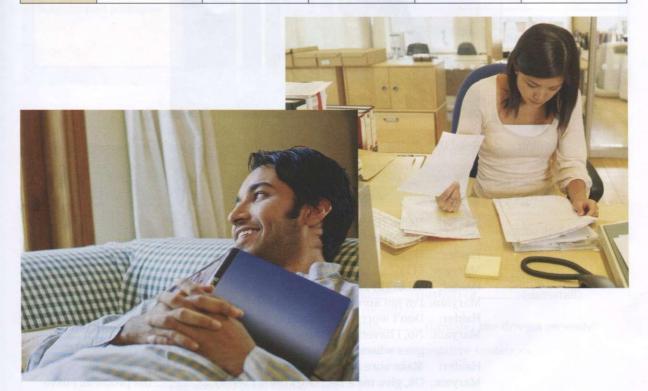

Writing

2 Complete the table in 1 with notes about what you did last week at work or college.

Write a report about what you did last week. *Example: Last week I*.... On Monday I... and ....

Speaking

4 Roleplay the following situation. Explain to your boss why you were not in the office.

Student A: Turn to page 68 Student B: Turn to page 78

# IT support

- talk about results of an action
- write service reports
- explain the use of things
- deal with problems

## Fault diagnosis

Speaking

1

Work in pairs. Make a list of computer hardware problems. Compare your list with another pair.

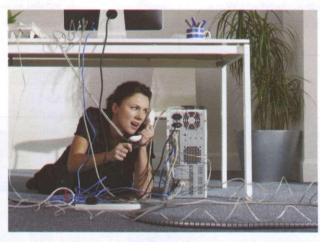

Reading

2 Read this dialogue and complete it with the words in the box.

|   | checked<br>unplugg | 3                                                                                                    |
|---|--------------------|----------------------------------------------------------------------------------------------------|
|   | Haider:            | Hello, IT Help Desk.                                                                                                    |
|   | Maryam:            | Hi, this is Maryam from Human Resources.                                                                                  |
|   |                    | Hi, this is Haider. How can I help you, Maryam?                                                                           |
|   |                    | I (1) my computer off yesterday and today I can't turn it on.                                                             |
|   | -                  | What (2) of computer do you have?                                                                                         |
|   |                    | I'm not sure. It's a desktop computer. It (3) fine yesterday.                                                             |
|   |                    | Don't worry. Have you (4) the cable connections?                                                                          |
|   |                    | No, I haven't. I can see some cables but I don't know which cable goes where.                                             |
|   | Haider:            | Make sure all cables are (5) and fully plugged in.                                                                        |
|   | Maryam:            | Ok, give me a sec. Oh, I think I've (6) the problem. I have one cable that is (7) It's the power cable. Where does it go? |
|   | Haider:            | The power cable should (8) in the three-pronged port on the computer.                                                     |
|   | Maryam:            | OK, done. Let me try now. It's (9) fine. Sorry about that.<br>Stupid of me.                                               |
|   | Haider:            | Maybe the cleaners (10) your PC by mistake last night.                                                                    |
|   | Maryam:            | Maybe. Good, we've solved the problem. Thank you, Haider.                                                                 |
|   |                    | You're welcome. Have a good day.                                                                                          |
|   | Maryam:            |                                                                                                    |
| 3 | 41                 | Listen and check your answers.                                                                                            |

Listening

4 🛛

Listen and repeat these words.

1 checked 2 switched 3 unplugged 4 worked 5 disconnected

Language

| Present   | perfect |
|-----------|---------|
| 1 TOODING | perious |

|                                                                                                    | <ul> <li>I've unplugged the computer.</li> <li>She hasn't finished the report.</li> <li>Has she switched off the computer?</li> <li>Yes, she has./No, she hasn't.</li> <li>Have you checked the cable connections?</li> <li>Yes, I have. /No, I haven't.</li> </ul> |         |
|----------------------------------------------------------------------------------------------------|----------------------------------------------------------------------------------------------------|---------|
|                                                                                                    |                                                                                                    |         |
| We use the <b>present perfect</b> tense to talk about recent actions<br>(an action that has happened in the past and has a result in<br>the present). |                                                                                                    |         |
|                                                                                                    |                                                                                                    |         |
| We use have/has + the past participle of the verb. (To form the past                                                                                  | clean                                                                                                    | cleaned |
| participle of regular verbs, we add -ed.)                                                                                                    | work                                                                                                    | worked  |
|                                                                                                    | do                                                                                                    | done    |
|                                                                                                    | be                                                                                                    | been    |
|                                                                                                    | run                                                                                                    | run     |
| rregular past participles                                                                                                    | see                                                                                                    | seen    |
|                                                                                                    | have                                                                                                    | had     |
|                                                                                                    | make                                                                                                    | made    |

5 Complete these questions with *have* or *has* and the correct form of the verb in brackets.

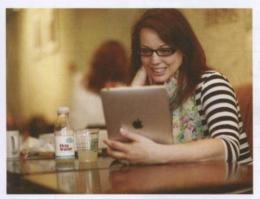

- 1 \_\_\_\_\_ you \_\_\_\_\_ (run) the computer in the battery mode?
- 2 How long \_\_\_\_\_ you \_\_\_\_\_ (have) the iPad?
- 3 \_\_\_\_\_ you \_\_\_\_\_ (charge) the battery?
- 4 \_\_\_\_\_ he \_\_\_\_\_ (open) the file?
- 5 \_\_\_\_\_ she \_\_\_\_\_ (enter) her username and password?
- 6 \_\_\_\_\_ they \_\_\_\_\_ (change) the Internet Service Provider?
- 7 \_\_\_\_\_ you \_\_\_\_\_ (check) the remaining disk space?
- 8 \_\_\_\_\_ you \_\_\_\_\_ (install) or \_\_\_\_\_ (uninstall) software recently?
- 9 \_\_\_\_\_ Dillip \_\_\_\_\_ (update) the drivers recently?

6 Use the present perfect to make positive or negative sentences.

Example: the screen/go/blank *The screen's gone blank*.

- 1 the charger/stop/working
- 2 I/not/upgrade/the operating system
- 3 She/not/install/the updates
- 4 They/reinstall/the application
- 5 She/not/be able to fix the problem
- 6 I/defragment/your drive

Listening

7

Listen and repeat the questions in 5.

Speaking

8 Work in pairs. Practise a phone call to the company IT help desk.

Student A: Turn to page 69. Student B: Turn to page 79.

## Software repair

#### Listening

1

1

2

3

You work for SoftwareHelp.com as a helpdesk technician. Listen to three phone calls and complete the second and third tickets.

| Help Desk ticket |                                 |
|------------------|---------------------------------|
| Date             | 5.05                            |
| Name             | Bolek                           |
| Problem          | Word file won't open in Office. |
| Contact          | 0504445553                      |
| Service Person   | Alex                            |

| Help Desk ticket |  |  |
|------------------|--|--|
| Date             |  |  |
| Name             |  |  |
| Problem          |  |  |
|                  |  |  |
|                  |  |  |
|                  |  |  |
| Contact          |  |  |
| Service Person   |  |  |

|                | Help Desk ticket                                                                                                    |
|----------------|----------------------------------------------------------------------------------------------------|
| Date           | inviconant, service and service and                                                                                                    |
| Name           |                                                                                                    |
| Problem        |                                                                                                    |
|                | The second period of the present period to main a second period to main a second period to main a seco |
| Contact        | an antioning and an antion of the second second sec |
| Service Person | 3 Shebot Pastal/the updates?                                                                                                    |

2 Work in pairs. Compare your notes in the three tickets. Is your information the same? Listen again and check.

Speaking

3 What other software problems do computer users often have? Discuss with the group.

Example: Computer users often ....

#### Reading

4 Complete the service reports for the IT support team. Use the information in the three tickets and the words in the box.

| Check | file    | install | move  | resend  | run |  |
|-------|---------|---------|-------|---------|-----|--|
| saved | version | versi   | ion v | /iruses |     |  |

| Service Report               |                                                                                                    |  |  |
|------------------------------|----------------------------------------------------------------------------------------------------|--|--|
| Date                         | 6.05                                                                                                    |  |  |
| Name                         | Bolek                                                                                                    |  |  |
| Fault diagnosis<br>questions | <ul> <li>1 What (1) of Office do you have?</li> <li>2 What is the version of the (2)?</li> </ul>                                             |  |  |
| Possible solutions           | <ol> <li>If you have newer version, (3) an Office patch.</li> <li>Ask the sender to save the file in an older version and (4) it.</li> </ol> |  |  |

2

1

| Service Report               |                                                                                                    |  |  |  |
|------------------------------|----------------------------------------------------------------------------------------------------|--|--|--|
| Date                         | 17.06                                                                                                    |  |  |  |
| Name                         | Sara                                                                                                    |  |  |  |
| Fault diagnosis<br>questions | <ul> <li>1 Have you (5) the file?</li> <li>2 Are there any messages about (6) in the attachment?</li> </ul> |  |  |  |
| Possible solutions           | <ol> <li>(7) the attachment changes.</li> <li>2 Look for the file in Internet Temporary Files.</li> </ol>   |  |  |  |

3

| Service Report               |                                                                                                    |  |  |
|------------------------------|----------------------------------------------------------------------------------------------------|--|--|
| Date                         | 14.07                                                                                                    |  |  |
| Name                         | Sylvia                                                                                                    |  |  |
| Fault diagnosis<br>questions | <ol> <li>What (8) of Office do you have?</li> <li>Have you checked the Recycle Bin?</li> <li>Have you (9) disk defragmenter recently?</li> </ol>                           |  |  |
| Possible<br>solutions        | <ol> <li>If the file is in the Recycle Bin, (10) it to a folder in<br/>My Documents.</li> <li>If the file isn't in the Recycle Bin, install undeleted software.</li> </ol> |  |  |

#### Speaking

5

Work in pairs. Practise three phone conversations between the IT support team and Bolek, Sara and Sylvia. Use the information in the three tickets in 1 and the service reports.

Example:

A: Good morning. How can I help you?

B: My name is Bolek and I have a problem with opening a file.

## Hardware repair

**Reading** 1 Label the diagram with these tools (in bold) from the advertisement.

### This kit has all the tools you'll require to fix a computer.

- There is a reversible ratchet driver with 20 different sized bits, a 6-inch flathead screwdriver, a reversible 1/8-inch mini screwdriver, a hex key set and 5-inch, long nose pliers.
- This set also has a 5-inch wire-cutter/stripper, an I.C. insertion/extraction clipper, a three prong holder, tweezers, a spare parts box with parts, an anti-static wrist strap, and a black zipper case.

The tools are demagnetized so your system and magnetic media is safe from any damage.

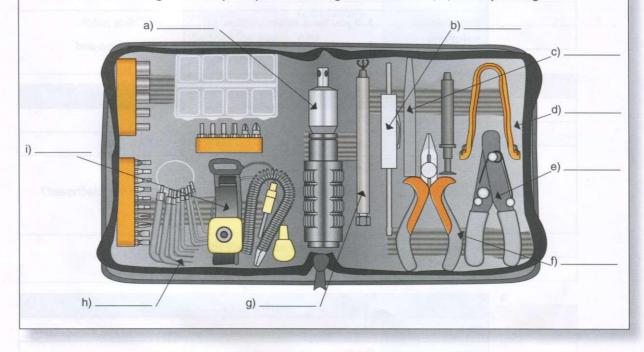

Listening

2 Listen and repeat the names of the tools in the kit.

Vocabulary

Match the tool 1-8 to its use a-h.

- 1 reversible ratchet driver
- 2 screwdriver
- 3 hex key

- 4 pliers
- 5 wire cutter/stripper
- 6 insertion/extraction
- clipper
- 7 tweezers
- 8 anti-static wrist strap

- a) used for inserting and removing fibre connectors in tight spaces
- b) used to prevent electrostatic discharge
- c) used for tightening and removing screws
- d) used for easy driving of screws and nuts
- e) used to hold small objects
- f) used to hold objects, cut or bend tough materials
- g) used to drive bolts and screws into a hexagonal socket
- h) used for cutting wire or removing the insulation

Language

 Explaining the use of something
 This tool is used for tightening the screws.

 used/use for + verb with -ing.
 This tool is used for tightening the screws.

 We use this tool for tightening the screws.
 We use tweezers to hold small objects.

 used/use to + verb
 Tweezers are used to hold small objects.

Speaking

Work in pairs. Talk about the tools you use with computers. Say what you use them for.

Reading

Match the diagnostic tools 1-4 to the descriptions a-d.

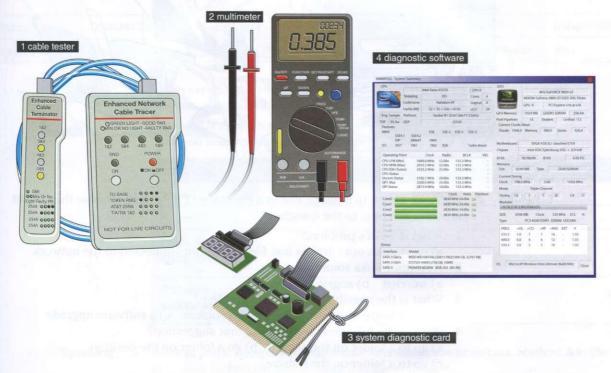

- a) It measures electrical properties such as AC or DC voltage, current and resistance. It troubleshoots electrical problems in batteries, power supplies, and wiring systems.
- b) It is an electronic device that checks the electrical connections in wired devices.
- c) It checks the system and identifies problems in different areas of the computer hardware. It usually checks the computer's memory, keyboard, monitor, system processor and hard disk speed.
- d) It is a device which tests the operation of the system as it boots up. It identifies system errors when the system is dead or unable to start from the hard disk or CD.
- Now answer these questions.
  - 1 What is a multimeter used for?
  - 2 What is the cable tester used for?
  - 3 What is a system diagnostic card used for?
  - 4 What is the diagnostic software used for?

### Customer service

#### Speaking

Look at the cartoon. How do people react when there is a problem with their computer? Why?

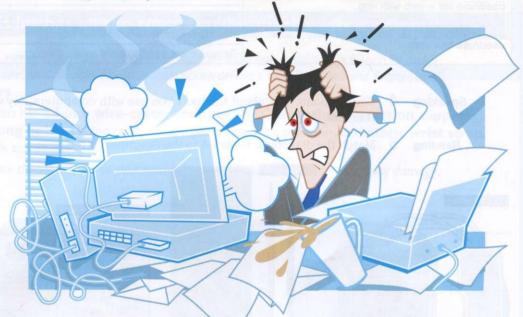

#### Listening

2 246 Listen to a phone call to a company IT help desk. Choose the correct answers a, b or c, to the questions.

- 1 What is Tuka's problem?
- a) can't print out b) has lost files c) is not connected to the network 2 How does Tuka sound?
- a) worried b) angry c) tired
- 3 What is the possible cause of the problem? a) a hardware upgrade b) a server problem c) a software upgrade
- 4 What is the help desk technician's first suggestion?
  - a) go to a folder on the server b) go a folder on the desktop c) go to a folder on the C drive
- 5 What is the help desk technician's second suggestion?
  - a) He will call back in five minutes. b) He will come down to Tuka's office. c) He will get help from someone else.
- 3 Listen again and complete the technician's sentences.
  - 1 How can I \_\_\_\_ you?
- 2
  - \_\_\_\_\_ we can find your file. 3 I'm \_\_\_\_
  - \_\_\_\_\_ go to the search box ... . 4
  - 5 Good\_

I

🚰 47 Listen and repeat the technician's sentences.

#### Writing

- Work in pairs. Write a short dialogue between an IT help desk technician and a
- 5 colleague about a software or hardware problem. Use the phrases from 3.
- Speaking 6
  - Work in pairs. Read your dialogues to the rest of the class.

## **Business matters**

#### Reading

1 You work as an IT help desk technician. You are responsible for these tickets from colleagues in your company. Read the tickets. What are the problems?

| Help Desk ticket |                    | Help Desk ticket |                                 | Help Desk ticket |                                   |
|------------------|--------------------|------------------|---------------------------------|------------------|-----------------------------------|
| Date             | 10.11              | Date             | 11.11                           | Date             | 12.11                             |
| Name             | Ben                | Name             | Clare                           | Name             | Simone                            |
| Problem          | I can't print out. | Problem          | I can't connect to the network. | Problem          | My computer fan<br>is very noisy. |
| Contact          | 0504446231         | Contact          | 0504445558                      | Contact          | 0504446553                        |
| Service Person   | You                | Service Person   | You                             | Service Person   | You                               |

Writing 2 Choose one of the Help Desk tickets from 1. Write questions for the fault diagnosis and possible solutions.

Example: Is there an error message on your screen? What does it say? Have you tried restarting your computer?

| Service Report               |                                                                                                    |  |  |
|------------------------------|----------------------------------------------------------------------------------------------------|--|--|
| Date                         | efter a put capter pa pressente                                                                                                    |  |  |
| Name                         |                                                                                                    |  |  |
| Fault diagnosis<br>questions |                                                                                                    |  |  |
| Possible solutions           | train control of a control provide the second second secon |  |  |

#### Speaking 3

Work in pairs. Roleplay the conversations about the problems. Student A is the help desk technician and Student B is the colleague.

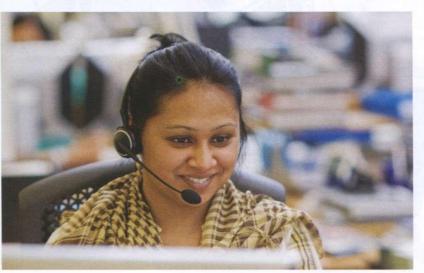

# IT security and safety

talk about security solutions

- express possibility and prohibition
- report events and incidents
- recommend improvement actions

## Security solutions

Speaking Work in pairs. Make a list of all the different words about security threats and attacks you can think of.

#### Reading

Read the descriptions 1–8. Match the words in the box to the descriptions.

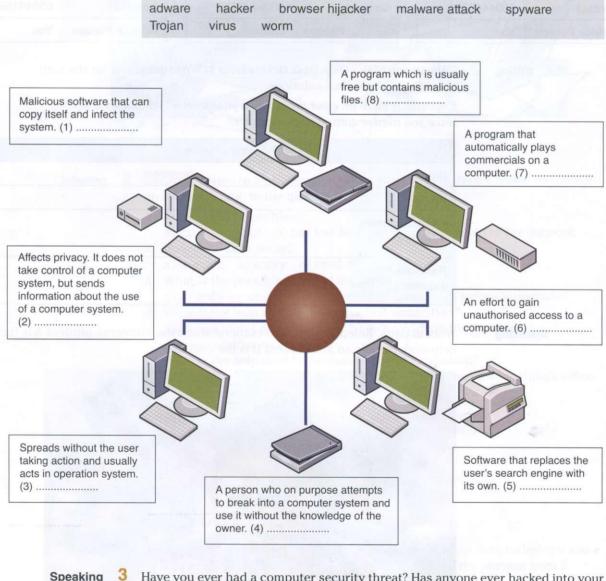

Speaking

Have you ever had a computer security threat? Has anyone ever hacked into your computer system? Use the words and phrases in 2 to describe what happened.

Work in small groups. Discuss what you can do to stop these problems.

#### Vocabulary

5 Match the security solution 1–5 to its purpose a–e.

- 1 a firewall —
- 2 antivirus software
- 3 authentication
- 4 username, password and
- biometric scanning
- 5 encryption

- a) prevents damage that viruses might cause
- b) make sure only authorised people access the network
- c) checks the user is allowed to use system
- d) blocks unauthorised access codes
- e) protects the system from public access

Listening

6

- Listen to this dialogue and answer the questions. Ludek has asked his IT expert friend, Ales, for help.
- 1 Why does Ludek want Ales to check his laptop?
- 2 Why is Ludek worried that he may lose his project?
- 3 What does Ales think has happened to Ludek's laptop.
- 4 Why does he recommend Ludek installs an anti-spyware software?
- 5 Why is it important to have a network access password?
- 6 What will Ales do for Ludek?

#### Language

#### Expressing possibility

| We use <b>may/might</b> + infinitive without to to talk about | You may have a virus on your computer.     |  |
|---------------------------------------------------------------|--------------------------------------------|--|
| things that are possible now or in the future.                | The program <b>might</b> not run properly. |  |

#### Speaking

**7** Work in pairs. Practise giving advice to a non-IT expert on protecting their computer.

Example:

Non-IT expert: What should I do to stop ...? Expert: You should .... It may/might ....

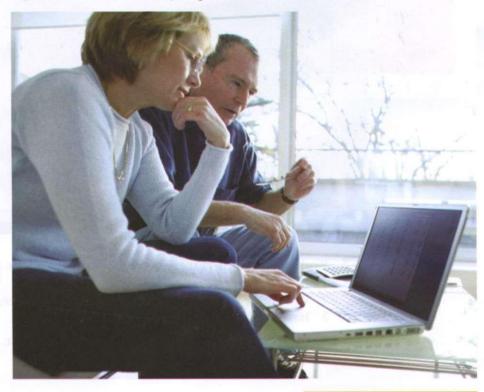

## Workstation health and safety

#### Speaking

1 Work in pairs. Make a list of computer health and safety problems. Compare your list with another pair.

#### Vocabulary

- 2 Label this diagram with the advice 1–8.
  - 1 There should be clearance under the work surface.
  - 2 You should have your feet flat on the floor.
  - 3 Make sure your forearms and hands are in a straight line.
  - 4 Your lower back should be supported.
  - 5 Your screen should be positioned to avoid reflected glare.
  - 6 Keep your shoulders relaxed.
  - 7 You should have your thighs tilted slightly.
  - 8 Make sure the top of the screen is at or slightly below eye level.

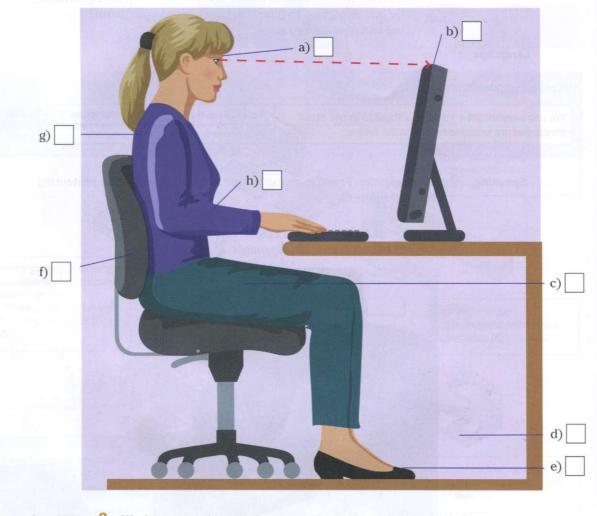

#### Speaking

- **3** Work in pairs. Answer these questions about the advice in 2.
  - 1 Do you always follow the advice?
  - 2 What other things can you recommend for good computer use?
  - 3 Have you had (or given) computer use training?
- Work in pairs. Practise giving instructions to each other. *Example: Make sure you* ....

# follow? Why?

Read this list of rules for using a company computer. Which ones do you

# COMPUTER DOS AND DON'TS

## Things you should do:

- Run Scandisk regularly to check and repair your file systems.
- Connect all peripherals before you switch the computer on.
- Keep your keyboard and screen clean.
- Keep CDs and DVDs in covers and hold them by the edge when using.
- Always shut down your laptop computer first if you need to move it.
- Secure your hardware from sudden power surges.

embers, and

Reading

a company, affeial ding your message twodu Use mail a files or files for

#### Things you should not do:

- Do not disconnect the keyboard, mouse, monitor, printer or any peripheral if the PC is on.
- Don't eat food or drink near the keyboard and computer. Don't blow smoke over your PC.
- Don't move or lift your desktop computer when it's on. Don't drop your laptop.
- Don't clean your hardware with a household polish or cleaner.
- Don't turn your computer off for lunch breaks.
- Don't load unauthorised software.

#### Vocabulary

Match the verb 1–5 with the noun a–e.

- 1 switch/turn off
- 2 eat
- 3 connect
- 4 load
- 5 run

- a) softwareb) softwarec) peripherals
- d) food
- e) the computer

Speaking

7 Work in pairs. Discuss what other rules you can add to the two lists in 5. Compare your list with another pair.

8 What is the most important rule you can give about computer use? Work in pairs. Practise giving advice to each other.

Example: Always ..../You should ....

#### IT security and safety 8

## Security procedures

- Speaking
- 1 What security procedures are you familiar with? Make a list and share it with the group.
- Reading
- Read this text on security and match the headings in the box with the paragraphs 1–5.

Data transfer and backup Em Password recommendations Safety security requirements

Email and network usage Reporting IT security incidents

## Systems and network security

All employees must follow security and safety procedures approved by the management.

1

Only install and use software that the management has approved. Install the latest antivirus and antispyware tools.

Keep current with security software updates and patches.

Follow office health and safety standards.

2

Choose a password that is difficult to guess: use between 6 and 8 characters, have letters in upper and lower case and intermix letters, numbers, and punctuation marks. Keep your password private. Change your password every 9 weeks.

3

Configure your email software to use secure protocols. Use company official e-mail software only. Always double check that you are sending your message to the right recipient. Do not send sensitive data over the network. Use mail encryption to send sensitive data. Do not download unknown files or files for private use, such as movies and music.

4

Transfer files via a secure connection. Back up files regularly on the server in your homefolder. Do not use external drives.

5

Employees must notify their supervisor or IT help desk about any damage, misuse, irregularities or security breaches.

Vocabulary

3 Match the verb 1–6 with the noun a–f.

- 1 transfer -
- 2 install 3 follow
- 4 use
- 5 notify
- 6 report

- a) protocols
- b) software
- c) procedures
  - d) files
- e) an incident
  - f) a supervisor

09 Admin \*\*\*\*\*\* Username Remember my username on thi Password

#### Speaking

What are the most important procedures to follow in the document in 2? Which procedures do people sometimes not follow?

Language

| Expressing prohibition                                            |                                                                                                    |  |
|-------------------------------------------------------------------|----------------------------------------------------------------------------------------------------|--|
| a rule or requirement (We use these when it is                    | You <b>mustn't</b> give your password to anyone.<br>You <b>aren't allowed/permitted</b> to share your password<br>with anyone. |  |
| necessary not to do this or to tell someone not to do something.) |                                                                                                    |  |
| a strong recommendation (We use this to give advice.)             | You <b>shouldn't</b> use your date of birth in your password. (It is not a good idea to do this)                               |  |

Listening

5

49 Listen and repeat these sentences.

- 1 You mustn't put your cup of coffee on the computer.
- 2 You mustn't work without breaks.
- 3 You aren't allowed to smoke in the office.
- 4 We aren't allowed to send private emails.
- 5 You shouldn't eat lunch at your desk.

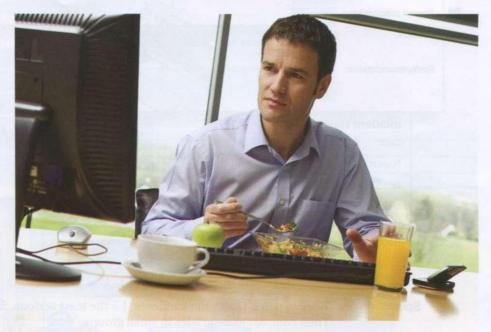

Speaking

6

Work in small groups. Talk about the computer regulations in your company or college. Use *you mustn't*, *you aren't allowed to* and *you shouldn't*.

Writing

Write a document listing the regulations you talked about in 7. Use these headings.

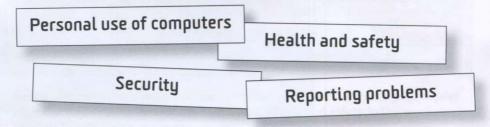

## **Reporting incidents**

- Speaking
- 1 Have you ever reported a security incident? What was it about?
- Reading
- 2 Read these five IT incidents in a company.

|         | ent report   |                                         |                                          | a los ser a ser a ser an a de la ser a de la ser a de la ser a de la ser a de la ser a de la ser a de la ser a                                                                                                    |          |
|---------|--------------|-----------------------------------------|------------------------------------------|----------------------------------------------------------------------------------------------------|----------|
| Date:   |              | 02.05                                   |                                          | and the second second second second second second second second second second second second second second second                                                                                                    |          |
| Report  |              | Miley O'Harc                            |                                          | Contraction of the second                                                                                                    |          |
|         | prepared by: | Ann Greshon                             |                                          |                                                                                                    |          |
| Inciden | ıt:          | teacher, has students gra               | accessed the database<br>de              | to change                                                                                                    |          |
| Recom   | mendations:  |                                         |                                          | ADEGANATIN E PORTE & printed                                                                                                    |          |
| 100     | Incident re  | eport                                   | Incident:                                | and the set of the set of the set |          |
|         | Date:        | sport                                   | and the other                            | employee has changed the printer settings                                                                                                    |          |
|         | Report for:  |                                         | Recommendations:                         |                                                                                                    |          |
| С       | Report prepa | red by:                                 |                                          |                                                                                                    |          |
|         | Incident:    |                                         |                                          |                                                                                                    |          |
|         |              | emplos<br>compa                         | lee's children have insta<br>ny's laptop | alled games on                                                                                                    |          |
|         | Recommenda   |                                         |                                          | and showing the second second s                                                                                                    |          |
|         |              |                                         |                                          | the first state of the second state of the second state of the sec |          |
|         | E            | rt prepared by:<br>ent:<br>mmendations: | employee has ins                         | skalled PZP software                                                                                                    |          |
|         | Speakin      |                                         | in pairs. Grade the<br>compare your grad | incidents: 1 = the least serious. 5 = the most s<br>les in small groups.                                                                                                    | erious   |
|         | Writin       | need                                    |                                          | he IT supervisor on the most serious inciden<br>lations on how to deal with the incident.                                                                                                    | t. You v |
|         |              | Inc                                     | ident report                             | en eur franch russification a structure. La Burnita                                                                                                    |          |
|         |              |                                         |                                          | HILD THE SEE MEDDER BEER BUILDE                                                                                                    |          |
|         |              | the and set                             |                                          |                                                                                                    |          |
|         |              |                                         |                                          |                                                                                                    |          |

## **Business matters**

#### Reading

1

Work in pairs. You are systems safety coordinators. You have already completed two inspections of the IT systems in QuickFix Ltd. The first inspection was about network security and the second about health and safety in a workplace. Your investigation shows that the company has very poor security and safety systems. Look at the pictures and make notes.

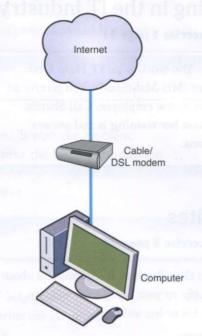

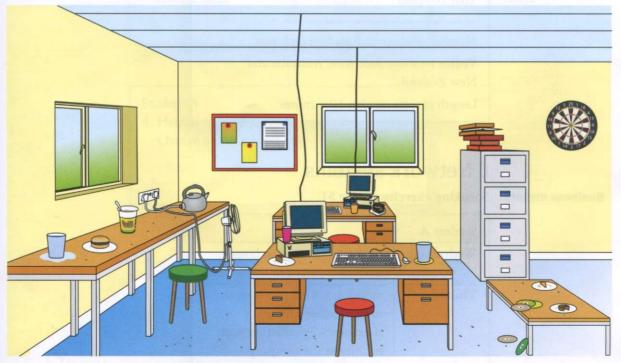

**Speaking** 2 Based on the information in the pictures and your notes, present your report after the inspections. Student A: talk about health and safety in the workplace. Student B: talk about network security.

## Partner files: Student A

## 1 Working in the IT industry

#### **Business matters**

Speaking exercise 4 page 11

Student A: You work as an IT Help Desk Coordinator (Mrs Mahmoud). You receive an e-mail from a new employee. Call Sharifa. Tell her when her training is and answer her questions.

## **3 Websites**

Website analytics

#### Speaking exercise 8 page 23

Student A: Give Student B information about website traffic to your company's website. Ask about his or her website.

Your company:

Number of visitors: 2 million each year Visitor location: East Asia, Australia and New Zealand Length of time on site: 10 minutes

## 6 Network systems

#### **Business matters**

Speaking exercise 4 page 51

| Wednesday | morning – worked at home                              |
|-----------|-------------------------------------------------------|
|           | afternoon – went to the dentist                       |
| Thursday  | morning – went to a company<br>to check their network |
|           | afternoon – installed network                         |
|           | security at the company                               |

## 7 IT support

#### Fault diagnosis Speaking exercise 8 page 53

#### Student A

1 Call the IT help desk.

You cannot access mail server. Ask for help.

You changed your password last week.

#### Student A

- 2 Help Student B with the problem. At the moment the Internet connection is down.
  - Try again later.

#### Student A

3 Call the IT help desk. You can't print out on network. Ask for help.

#### Student A

4 Help Student B with the problem. Change screen resolution?

# Audio script

#### UNIT 1 Working in the IT industry

#### 2

- [N = Natasha; K = Khalid]
- N: Hi, my name's Natasha.
   K: Pleased to meet you. I'm Khalid Ali.
   N: Pleased to meet you, too.
- [P = Phillip; A = Ahmed]
- 2 P: Good morning. What's your name? A: I'm Ahmed. And you are?
  - P: My name's Philip. Nice to meet you.
- [T = Tim; A = All; I = Ingrid; L = Linda]
- 3 T: Hi everybody, this is Ingrid. A: Hi!
  - T: Ingrid, this is Ahmed, Linda, Mohammed and Mansoor.
  - I: Nice meeting you all.
  - L: Likewise.
  - T: Welcome to the team and good luck.

#### > 🏹 3

[Ka = Kathryn; K = Karim]

- Ka: Karim, what do you do?
- K: I'm a network administrator. Who do you work for?
- Ka: I work for CISCO. I'm a system analyst there. Where are you from, Karim?
- K: I'm from Kuwait. I work for Microsoft there. And where are you from, Kathryn?
- Ka: I'm from the UK but now I live in Qatar. Do you know where Glenda's from?
- K: She's from the US.
- Ka: And what's her job?
- K: She works for IBM. Her job is to set up new systems.

#### - 🚮 4

I'm, You're, She's, He's, It's, We're, They're

### 5

- Hi, I'm Karl. I'm a software developer. I design and develop computer games. Thank you.
- 2 Good afternoon everyone, I'm Heba. I'm a system analyst. I solve computer problems. Nice to meet you all.
- 3 Hi, My name's Wojtek. I'm a database administrator. I analyse and present data. Thank you.

#### 6

- [A = Ahmed; B = Betty; M = Milo]
- A: Where do you work, Betty?
- B: I work for Dell in Dubai. What about you?
- A: I work for HP in Budapest. What do you do, Milo?
- M: I'm a software developer. I work for Microsoft in Prague.
- B: Milo, do you know Frida?
- M: Yes, I do. What do you want to know?
- B: Where does she work?
- M: She works with me in Prague. She designs websites for E-commerce.
- A: I see. Right, let's go. The workshop starts in five minutes.

- 1 Where do you work?
- 2 What about you?
- 3 What do you do?
- 4 What do you want to know?
- 5 Where does she work?

#### 8 🚱

- [P = Penelope; D = Don]
- P: Hi, Don. How are you?
- D: I'm fine, thanks, Penelope. And you?
- P: I'm OK. Bit tired from the flight.
- D: Right.
- P: What workshop do you want to attend today, Don?
- D: I want to go to the CISCO network security workshop.
- P: Sounds interesting. What time does it start?
- D: It starts at 9.15.
- P: And when does it finish?
- D: It finishes at 4.00 in the afternoon.
- P: Well, I want to attend the Microsoft Windows Applications workshop. It begins at 8.30 am and ends at 6.00 pm. But they have two breaks, at 10.30 and 12.45.
- D: That's good.
- P: Hope you enjoy your session.
- D: You too. See you around.

#### 9

- 1 7.05
- 2 6.45
- 3 8 o'clock
- 4 10.45
- 5 4.35
- 6 2.15
- 2.10
- 7 12 o'clock
- 8 9.50

#### 5 10

- 1 It finishes at 5.00.
- 2 It ends at 8.00.
- 3 It starts at 6.00.

#### la 🌠 11

- [A = Andrei; B = Bob]
- A: Bob, can you help me, please?
- B: Sure.
- A: I don't understand this acronym. What does it stand for?
- B: Let me see. W3. I'm not sure. Maybe WWW, the World Wide Web.
- A: OK. What does P2P stand for?
- B: It stands for person-to-person.
- A: OK. What does IP mean?
- B: It means Internet Protocol.
- A: How do you spell 'Protocol'?
- B: p r o t o c o l.
- A: Thanks.
- B: You're welcome.

#### 12

ahjk bcdegptvz flmnsxz iy o quw

#### UNIT 2 Computer systems

#### 13

r

- [B = Bob; D = Daisy]
- B: What do you think? Which laptop is better for the sales team?
- D: I'm not sure. This computer has a bigger memory and I think it has a better processor.
- B: And the other one?
- D: Well, it is smaller.
- B: And lighter.
- D: Yes, you're right. Lighter and smaller.
- B: But the bigger one is cheaper.
- D: So what is our decision?
- B: I'm not sure. Let's go for a coffee and discuss this again.

#### 14

- 1 lighter
- 2 more efficient
- 3 longer
- 4 wider
- 5 heavier
- 6 faster
- 7 darker
- 8 softer
- 9 harder
- 10 more durable

#### 15

- [T = Tim; S = Simone]
- T: What do you think about these three photo imaging packages?
- S: It's a difficult choice. All three are very good but they have different strengths.
- T: I agree.
- S: Serif Image Plus has the best image correction.
- T: OK.
- S: But Magic Extreme has the fastest processing of images.
- T: You're right. Also, Serif has the best special effects. But what about Snap Pro?
- S: Well, it has the best dubbing options.
- T: And Snap Pro is the best for burning photos.
- S: I'm not sure. Serif has the most efficient compression.
- T: Which is the most expensive?
- S: Oh, Serif Image Plus.
- T: And the cheapest?
- S: Snap Pro.
- T: Let's get Snap Pro then.
- S: I'm still not sure!

#### 6 🚮 16

- 1 We've got the best software.
- 2 Does it have the most reliable anti-virus software?
- 3 She has the cheapest computer.
- 4 They haven't got the latest version.
- 5 Do you have the fastest processor?
- 6 Has it got Windows?
- 7 They have the latest software.
- 8 It has the biggest screen.

#### 17 🐼

- [P = Paul; B = Brinitha]
- P: Hi, Brinitha.
- B: Hi, Paul.
- P: How's it going?
- B: Fine, fine.
- P: What are you doing at the moment?
- B: Oh, I'm installing Nero.
- P: How are you getting on?
- B: Well, I'm setting up a network. I'm using Microsoft Server.
- P: Right. Where is Jackie today? Do you know?
- B: Yes. She is on a training course today. She's learning about the new database system.
- P: What about Mary and Imran? Where are they?
- B: They aren't coming in today. They have a day off.

#### 🛃 18

- 1 What are you doing now?
- 2 Are they setting up the network?
- 3 She's working at home today.
- 4 I'm not installing the software.
- 5 We're not using Word.

#### **UNIT 3 Websites**

#### > 🎻 19

- 1 Which websites do you use?
- 2 Why do you use Wikipedia?
- 3 What do you use CNN for?
- 4 When does she use CNN?

#### 20

- [S = Sarah; G = George]
- S: George, I need some information about our website.
- G: OK, what do you need to know?
- S: Well, I need some information about website traffic, you know, external visits to our website.
- G: OK.
- S: Could you do a report for me?
- G: Sure. When do you need it by?
- S: Er, tomorrow morning, I'm afraid. It's for the finance director.
- G: OK, what do you need to know exactly?
- S: Well, the number of visitors to our website last month, their movements and actions on the website, and where they're from.
- G: OK, I can do that.
- S: Thanks very much indeed.

72

and the second second second

8 It has t

#### 21

- 1 How many people visit the site?
- 2 Where do they go on the website?
- 3 How long do they spend on the website?

#### 22

- 1 30,000
- 2 700,000
- 3 10,000,000
- 4 100,000
- 5 80,000

#### **UNIT 4 Databases**

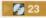

- [C = Chris; T = Tim]
- C: Tim, could you help me a moment, please?
- T: Sure. What's the problem?
- C: I need some information about a book budget from the database.
- T: OK.
- C: But I don't know how to get it.
- T: No problem.
- C: So what do I do first?
- T: Enter your name and password and press enter.
- C: Erm ... ?
- T: You have got a password?
- C: Erm, I can't remember it.
- T: Use mine. Type in t evans, that's t-e-v-a-n-s, then snavet s-n-a-v-e-t.
- C: OK.
- T: Now press Enter. Now what is the name of the book?
- C: Basic French.
- T: OK. Type in that in the title field in the first column. Now Press Find. There it is. OK, budget. Click on Publishing and scroll down to Plant Costs and click on that.
- C: Good. There's the budget in the second row. Thanks, Tim.
- T: No problem.

#### 24

- 1 Could you help me please?
- 2 Please could you help me?
- 3 Would you help me with this software?
- 4 Please could you explain how to do that?
- 5 Please would you give me your password?

#### 25

- [I = IT expert; C = Colleague]
- I: Right, the first step in the process is you gather the raw data which you want to process. That's called collection. OK?
- C: Yes, data collection.
- I: Good. The second step is you create categories to organise the data into relevant groups. We call that sorting. Understood?
- C: Sorting, right.
- I: Then we arrange and systemise the data. That's coding. Got that?
- C: Yes, I think so. The third step is coding.
- I: After that, we enter the data into a system. That's entry.
- C: OK.
- I: Then, we clean the data and double-check for faults and inconsistencies. That's the validation part of the process.
- C: Fine. Validation.
- I: Finally we format and arrange the data so that it can be analysed. That's tabulation. All right?
- C: Thanks very much.
- I: No problem.

#### 26

- 1 entry
- 2 collection
- 3 tabulation
- 4 validation
- 5 sorting
- 6 <u>co</u>ding
- 7 gather
- 8 create
- 9 ar<u>range</u>
- 10 enter
- 11 double-check
- 12 format

- 1 emerging technology
- 2 cloud computing
- 3 data storage
- 4 hard drive
- 5 external drives
- 6 back-up providers

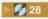

- [T = Tim; S = Sandy]
- T: Sandy, could you give me some advice on storage devices?
- S: Sure. How can I help?
- T: I'm a bit worried about my computer at home.
- S: Right.
- T: I've got lots of music and photos on my computer and I think I should back them up.
- S: I know what you mean.
- T: What should I buy?
- S: I'd recommend an external hard drive. That's what I've got at home. How much can you spend?
- T: \$200.
- S: That should be fine. You should be able to get something good for that. Oh, one thing: I'd really recommend you get one that backs up automatically from your computer when it is connected.

#### UNIT 5 E-commerce

#### 29

- [I = Interviewer; D = David]
- I: David, tell me, how much of your business is online now?
- D: Not much, really. Only about 7%.
- I: Why's that, do you think?
- D: Well, most of our customers buy our cleaning products in supermarkets when they buy their food. And most people go out to buy their food. They go to the supermarket.
- I: Do you think this will change?
- D: Probably but slowly. Last year our online buying was about 5% of our business.
- I: So, it is growing a little.
- D: Yes, but only a little. And in future our customers will still buy our products from the supermarkets on their websites. I don't think they will buy online from us direct.

#### > 🏹 30

- 1 not a lot of time
- 2 too much work
- 3 only a little money
- 4 a few computers
- 5 a lot of memory

#### 31

- 1 open an account
- 2 go to the check-out
- 3 put an item in the basket
- 4 browse the website
- 5 choose an item
- 6 check the order

#### 32

- 1 The company won't provide Internet access to all employees.
- 2 I'll do the security checks and then upgrade this week.
- 3 When will you finish the work?
- 4 Yes, I will.
- 5 No, she won't.

#### 33 📢 🖉

- [M = Monika; S = Shayan]
- M: Shayan, can you explain how a customer completes an online transaction?
- S: OK, it's very easy. First, the customer will place an order. The seller's web server will confirm availability of the product and send a response. After that, the customer checks out and completes the payment instructions. Then the server will send a payment request to a payment gateway. The payment gateway will check the buyer's ability to pay with the bank. OK?
- M: Fine. Go on.
- S: The bank will respond and send payment acceptance or rejection to the seller's web server through the payment gateway. Finally, the customer will receive the server response with the order confirmation or rejection.
- M: Will the customer have to register?
- S: Yes, all buyers must have their accounts before they complete the transaction.
- M: Thank you. Now I understand.

#### **UNIT 6 Network systems**

#### 34

- [A = Agatha; K = Katharina]
- A: Hi, Katharina. It's good to see you again. How are you?
- K: I'm fine. And you?
- A: Fine, thanks.
- K: I'm really glad to hear about your success.
- A: Thank you.
- K: So how can I help you?
- A: I wanted to see you because I need your advice. We think we should offer our products and services online to increase our market share. What do you think?
- K: That's a great idea. You should definitely do that.
- A: Good. So what exactly should I do?
- K: I'd recommend that you set up an E-commerce flower shop.
- A: OK.
- K: I'll send you an e-mail with some recommendations.
- A: Oh, thank you very much. We ought to be ready for Mother's Day.
- K: In that case, I'd suggest we start right away. Let me ask you some questions ...

#### 35

- 1 modem
- 2 repeater
- 3 bridge
- 4 router
- 5 gateway
- 6 switch
- 7 hub
- 8 wireless
- 9 access point
- 10 network connectors
- 11 network interface card

#### 36

- [B = Boris; A = Ahsan]
- B: I have a problem with the network download speed. What can you suggest?
- A: Why don't you change the hub?
- B: I don't think that will work. The hub is fine.
- A: OK. How about adding a repeater then?
- B: Hmm, I'm not sure it will help. It's not a problem with the signal strength.
- A: OK, then you should check the cables and network devices to make sure that they are compatible with your network.
- B: What about changing the modem?
- A: I don't think it's necessary. I think it's a problem with the bridge, switch or the router. You should look at the specifications.
- B: OK, I will. Thanks for your help.
- A: Why don't you check user recommendations on the internet as well?
- B: Good idea. I'll do that.

#### 37

- 1 Why don't you change the modem?
- 2 How about connecting a repeater?
- 3 What about looking on the website?

#### > 🎻 38

- 1 When did they start work?
- 2 They installed the computers yesterday.
- 3 We didn't work last week.
- 4 She went to the office on Sunday.
- 5 Did you finish the report?

- [K = Karoline; S = Sam]
- K: How do you describe network speed?
- S: In bits, kilobits, megabits and gigabits. They describe network speed. For example, dialup connections allow 56 kilobits per second and DSL from 512 kilobits per second to 3 megabits per second.
- K: OK. I've got that. What about the range?
- S: Range is the distance of network coverage, so distance units represent network range. Most countries use metric but some use feet as units of measurement. Metres or feet usually describe the range of a network. Home networking routers support a range up to 150 feet or 46 metres indoors and 300 feet or 92 metres outdoors.
- K: Thanks.

#### 40

- 1 77 kilobits per second
- 2 5 megabytes a second
- 3 2 gigabytes per minute
- 4 250 metres
- 5 40 feet

#### **UNIT 7 IT support**

#### 41

- [H = Haider; M = Maryam]
- H: Hello, IT Help Desk.
- M: Hi, this is Maryam from Human Resources.
- H: Hi, this is Haider. How can I help you, Maryam?
- M: I switched my computer off yesterday and today I can't turn it on.
- H: What type of computer do you have?
- M: I'm not sure. It's a desktop computer. It worked fine yesterday.
- H: Don't worry. Have you checked the cable connections?
- M: No, I haven't. I can see some cables but I don't know which cable goes where.
- H: Make sure all cables are tight and fully plugged in.
- M: Ok, give me a sec. Oh, I think I've found the problem. I have one cable that is unplugged. It's the power cable. Where does it go?
- H: The power cable should go in the threepronged port on the computer.
- M: OK, done. Let me try now. It's working fine. Sorry about that. Stupid of me.
- H: Maybe the cleaners disconnected your PC by mistake last night.
- M: Maybe. Good, we've solved the problem. Thank you, Haider.
- H: You're welcome. Have a good day.
- M: You too.

#### 42

- 1 checked
- 2 switched
- 3 unplugged
- 4 worked
- 5 disconnected

#### 43

- 1 Have you run the computer in the battery mode?
- 2 How long have you had the iPad?
- 3 Have you charged the battery?
- 4 Has he opened the file?
- 5 Has she entered her username and password?
- 6 Have they changed the Internet Service Provider?
- 7 Have you checked the remaining disk space?
- 8 Have you installed or uninstalled software recently?
- 9 Has Dillip updated the drivers recently?

#### 44

Customer 1

Today is 5 May. Please leave your message after the tone.

Hi. My name is Bolek. I've received a Word File but it won't open in Office. Can you help? My contact number is 050 444 5553. Thank you. *Thank you for your call. The service person is Alex.* 

#### Customer 2

Today is 16 June. Please leave your message after the tone.

Hi, my name is Sara. I've lost a file that I opened from an attachment. Please help.

My contact number is 055 8214328. Thank you. *Thank you for your call. The service person is James.* 

#### Customer 3

Today is 13 July. Please leave your message after the tone.

Hello, my name is Sylvia. I've deleted some files. Can I recover them?

My contact number is 050 7895421. Thank you. *Thank you for your call. The service person is Mahmoud.* 

#### 45

- 1 reversible ratchet driver
- 2 screwdriver
- 3 hex key set
- 4 pliers
- 5 wire cutter
- 6 wire stripper
- 7 insertion/extraction clipper
- 8 three prong holder
- 9 tweezers
- 10 anti-static wrist strap

#### 46

- [H = Helpdesk technician; T = Tuka]
- H: Hello, Aqhel speaking. How can I help you?
- T: Hi, my name's Tuka. I've upgraded my computer to Windows 7 and now I can't find my personal files anywhere!
- H: I see.
- T: I've checked Windows 'help' and that didn't tell me anything. I need one file urgently.
- H: I'm sure we can find your file. Don't worry.
- T: Well, I hope so.
- H: What Windows version did you have before?
- T: Before I had Windows Vista.
- H: OK. Is your computer on?
- T: Yes, it is.
- H: Good. Find *Windows.old* folder in your C drive.
- T: I don't understand. How? I can't see it in Windows Explorer.
- H: Please go to the search box, write *Windows.old* and click enter.
- T: OK.
- H: The *Windows.old* folder contains different folders. Your folders and files are in Documents and Settings. You should find the files there.
- T: I'll do that.
- H: I'll come down to your office if you still have a problem. Good luck.
- T: Thanks.

#### 47

- 1 How can I help you?
- 2 I see.
- 3 I'm sure we can find your file.
- 4 Please go to the search box ...
- 5 Good luck.

#### UNIT 8 IT security and safety

#### 48

- [L = Ludek; A = Ales]
- L: Ales, can you check my laptop? Nothing seems to work.
- A: Hmm, what have you done this time? Wow! Your laptop is a mess.
- L: Sorry about that. I'll clean it up.
- A: Have you updated your antivirus software recently?
- L: Yes, I have. I did it last week.
- A: Well, that's good.
- L: I'm afraid I may lose my project. I haven't backed it up.
- A: Hmm. You might have spyware or some other malware on your computer. You should install a good spyware doctor program. An antivirus program may not catch everything.
- L: OK, I'll do that.
- A: And why don't you protect your WLAN access with a password? It's likely you will attract hackers and piggybackers and then you might lose a lot of work.
- L: Fine, I'll do that.
- A: I'll scan your system with my anti-spyware software now and see if there is a problem.
- L: Thanks.

- 1 Your mustn't put your cup of coffee on the computer.
- 2 You mustn't work without breaks.
- 3 You aren't allowed to smoke in the office.
- 4 We aren't allowed to send private emails.
- 5 You shouldn't eat lunch at your desk.

## Partner files: Student B

## 1 Working in the IT industry

#### **Business matters**

Speaking exercise 4 page 11

Student B: You are Sharifa. You will recieve a call from Mrs Mahmoud in answer to your email. Make sure she answers the questions in your email.

## **3 Websites**

Website analytics

#### Speaking exercise 8 page 23

Student B: Give Student A information about website traffic to your company's website. Ask about his or her website.

Your company:

Number of visitors: 500,000 each month Visitor location: the Middle East and North Africa Length of time on site: 2 minutes

## 6 Network systems

#### **Business matters**

Speaking exercise 4 page 51

| Monday  | morning – attended a training  |
|---------|--------------------------------|
| Monday  | e e                            |
|         | course at the college          |
|         | afternoon – went to the doctor |
| Tuesday | morning – worked at home       |
|         | afternoon – was off            |

## 7 IT support

Speaking exercise 8 page 53

#### Fault diagnosis

#### Student B

- Help Student A with the problem. The mail server asks for a username and password.
  - Has Student A used the wrong password?

#### Student B

2 Call the IT help desk.You cannot access the Internet at the moment.Ask for help.

#### Student B

3 Help Student A with the problem. There is a new default printer.

#### Student B

- 4 Call the IT help desk.
  - The opened page is too large for the screen.

Pearson Education Limited Edinburgh Gate Harlow Essex CM20 2JE England

and Associated Companies throughout the world.

www.pearsonlongman.com

© Pearson Education Limited 2011

The right of Maja Olejniczak to be identified as author of this Work has been asserted by her in accorda with the Copyright, Designs and Patents Act 1988.

All rights reserved; no part of this publication may be reproduced, stored in a retrieval system, or transm in any form or by any means, electronic, mechanical, photocopying, recording, or otherwise without the written permission of the Publishers.

First published 2011

ISBN: 978-1-4082-69961

Set in ITC Cheltenham Book

Printed and bound by Graficas Estella, Spain

**Design: Pearson Education** 

We are grateful to the following for permission to reproduce copyright material:

#### Screenshots

Screenshot on page 26 from http://www.nick.co.uk/, Nickelodeon UK - Marty Batten and Olivia Dickinson; Screenshot on page 38 from http://www.amazon.co.uk/Revision-Express-AS-Media Studies/dp/140820661 ref=sr\_1\_8?s=books&ie=UTF8&qid=1290418162&sr=1-8, © 2010 Amazon.com, Inc. or its affiliates. All right reserved; Screenshot on page 39 from: B&Q homepage, http://www.diy.com/diy/jsp/?\_requestid=72368, co of diy.com. Screenshot on page 25 from http://www.ft.com/uk/markets, © The Financial Times Ltd.16.11.10

We would like to thank the following for their kind permission to reproduce their photographs:

(Key: b-bottom; c-centre; l-left; r-right; t-top)

Alamy Images: David Kilpatrick 23, Digifoto Green 46cr, ICP 46l, Johann Helgason 46br, Kumar Sriskar 15, Mode Images Ltd 37bl, Paul Paladin 64, Science Photo Library 61; Copyright 2010 Thomson Reuter EndNote® 31tc, Reference Manager® 31r; Corbis: 21, Deepak Buddhiraja / India Picture 19, Helen King 59, JGI / Jamie Grill / Blend Images LLC 24, JLP / Jose L. Pelaez 8, Jose Luis Pelaez Inc / Blend Image LLC 30, Josef P. Willems 36l, Mario Anzuoni / Reuters 48t, moodboard 20, Steve Raymer 9, Yukmin / As Images 27; Fotolia.com: Candy Box Photo 48b; Getty Images: Chabruken 33, Piotr Sikora 36c; Microsof Corporation: Used with permission from Microsoft 31l; Photolibrary.com: Alex Mare-Manton / Asia Image Ariel Skelley / Blend Images 34, Corbis 51l, Dave & Les Jacobs / Blend Images 51r, David Burton / Fres Food Images 65, Fiona Jackson-Downes and Nick White / Cultura 52, GoGo Images 4r, Ingram Publish 44; Rex Features: 4l, Action Press 36r, Jason Alden 53, OJO Images 16, Tony Kyriacou 14; Science Phot Library Ltd: 46tr; SuperStock: Blend Images 37br, Fotosearch 10.

Cover images: Front: iStockphoto: Konstantin Inozemtsev Background; Photolibrary.com: Juice Images / Lishman r, Tetra Images c, Yang Liu I

All other images © Pearson Education

Every effort has been made to trace the copyright holders and we apologise in advance for any uninten omissions. We would be pleased to insert the appropriate acknowledgement in any subsequent edition this publication.

Picture Research by Kevin Brown

**English for Information Technology** is part of the **Pearson Longman Vocational English** series. It is designed for students in vocational education and for company employees in training at work. Written by industry practitioners, it combines a strong grammar syllabus with the specialist vocabulary and skills that learners need to succeed in their chosen field.

Level 1 *English for Information Technology* is designed for students with a basic knowledge of general English who now require an elementary (CEF level A1–A2) English course in this specific field. It includes:

- topics that reflect the latest developments in information technology, making them immediately relevant to students' needs
- clearly defined language and function objectives which are backed up by comprehensive on-the-page language boxes
- essential online support for teachers including teacher's notes, fully editable tests and multi-lingual glossaries
- student CD-ROM with interactive glossaries in both British and American English and full course book audio in MP3 format

#### Other titles in the series include:

English for Banking & Finance English for Nursing English for the Oil Industry

www.pearsonlongman.com/vocationalenglish

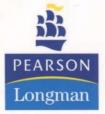

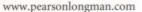

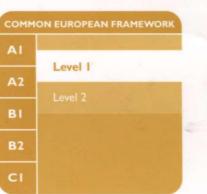

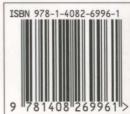